Міністерство освіти і науки України Інженерний навчально-науковий інститут Запорізького національного університету

#### О. Г. Добровольська

#### ВОДОПРОВІДНІ МЕРЕЖІ

Методичні вказівки до виконання практичних занять і самостійної роботи для здобувачів ступеня вищої освіти бакалавра спеціальності 192 «Будівництво та цивільна інженерія» освітньо-професійної програми «Міські інженерні мережі»

> Затверджено вченою радою ЗНУ Протокол №\_ від  $\frac{p}{p}$ .

Запоріжжя 2021

УДК 628.1/.2(075)

Д 560

Добровольська О. Г. Водопровідні мережі : методичні вказівки до виконання практичних занять і самостійної роботи для здобувачів ступеня вищої освіти бакалавра спеціальності 192 «Будівництво та цивільна інженерія» за освітньо-професійною програмою «Міські інженерні мережі». Запоріжжя : ЗНУ, 2021. 106 с.

В рукопису подано в систематизованому вигляді стислий виклад практичних занять і завдань для самостійної роботи з дисципліни «Водопровідні мережі», теоретичні основи проєктування водопровідних мереж на території населених міст; нормативні документи з влаштування та прокладання мереж водопостачання, зроблено акцент на устрої міських водопровідних мереж і споруд, що на них влаштовуються для забезпечення надійної експлуатації, способах прокладання, особливостях розміщення мереж різного призначення у підземному просторі. Містить ілюстративний (рисунки, схеми) і табличний матеріали.

Для здобувачів ступеня вищої освіти бакалавра спеціальності 192 «Будівництво та цивільна інженерія», які навчаються за освітньо-професійною програмою «Міські інженерні мережі».

Рецензенти:

*В. А. Банах*, доктор технічних наук, професор, проректор з науково-педагогічної роботи та технічної освіти Запорізького національного університету

#### *Є. А. Манідіна*,

кандидат технічних наук, доцент кафедри прикладної екології та охорони праці Запорізького національного університету

Відповідальний за випуск

*А. В. Банах*, кандидат технічних наук, доцент, завідувач кафедри міського будівництва і архітектури

# **Зміст**

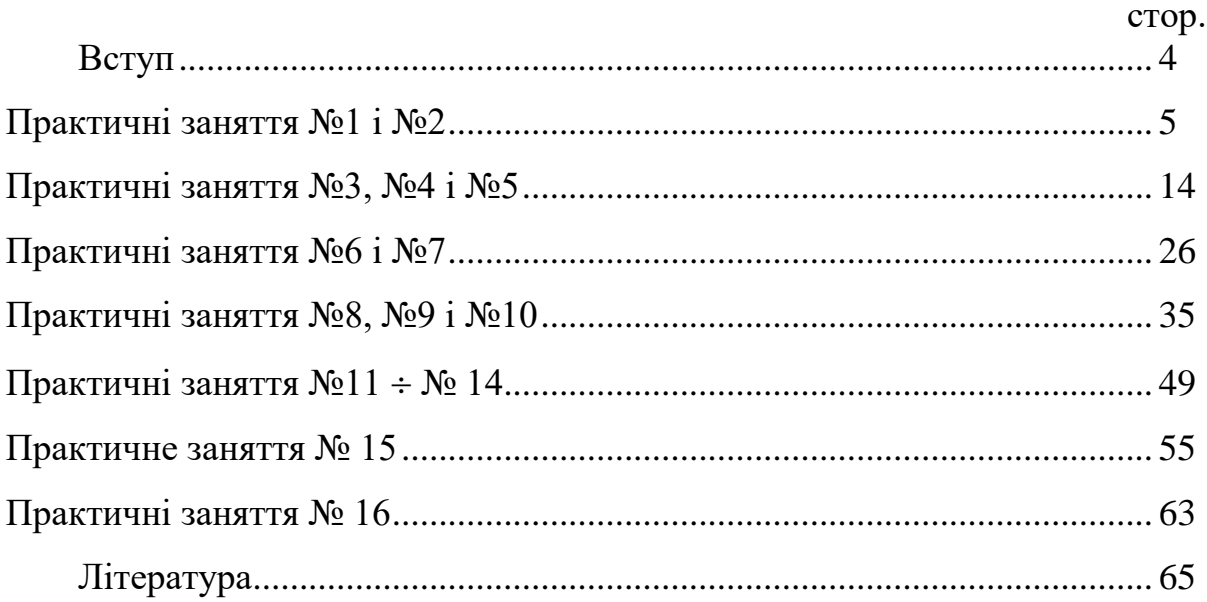

### **Вступ**

Методичні вказівки до практичних занять і самостійної роботи направлені на поглиблення теоретичних знань, одержаних на лекціях, і набуття практичних навичок розв'язування конкретних питань при проектуванні, гідравлічних розрахунках і аналізі роботи водопровідних мереж і систем подачі та розподілу води в цілому.

Набір задач охоплює найбільш складну частину курсу «Водопровідні мережі». Окремі задачі, направлені на те, щоб студент навчився розв'язувати певні проблеми, які виникають в реальній практиці. Разом з тим вони викладені в послідовності, яка дозволяє студентові паралельно вести розробку курсового проекту.

Практичні заняття розбиті на тематичні групи з врахуванням взаємозв'язку окремих питань та їх трудоємкості. В кожній темі передбачені питання для самоконтролю засвоєння теоретичного матеріалу і ряд задач загального плану, які кожний студент розв'язує за індивідуальними вихідними даними. Крім того, в кожній темі передбачені задачі, вихідними даними для яких являються дані із завдання на курсовий проект, що повинно підвищити зацікавленість студентів в їх розв'язуванні.

Учбовим планом передбачено 32 академічних години практичних занять, які розбито на 7 укрупнених тем. Для полегшення самостійної роботи в кожній темі приведені розв'язки типових задач. При рейтингово-модульному контролю по завершенню кожного модуля студент представляє викладачеві оформлені результати його роботи.

#### **Практичні заняття №1 і №2**

#### Тема занять: *Визначення водоспоживання міст і промислових підприємств*

До початку занять необхідно вивчити матеріал лекцій за темами  $N_21 + N_23$  [2].

Запитання для самоконтролю засвоєння матеріалу, який вивчається:

- Якими відносними величинами характеризуються запаси прісної і солоної води на Землі?
- Коли в основному почали виникати централізовані водопроводи в світі?
- Що таке система водопостачання?
- Для чого в системі водопостачання необхідні резервуари чистої води і водонапірні башти?
- Коли в системі водопостачання влаштовуються єдині водопровідні мережі, а коли – роздільні?
- Що таке групові системи водопостачання і в чому їх принципова відмінність від інших систем?
- Скільки розрізняють категорій споживання води в містах?
- Від чого залежить середня витрата на господарсько-питні потреби за добу на одного мешканця?
- Від чого залежить витрата води на поливку вулиць і зелених насаджень в місті?
- Як встановлюється витрачання води на господарсько-питні потреби робочих на виробництві?
- Від чого залежить витрата води на одну душову сітку на промислових підприємствах?

**Задача № 1.** Визначити середню добову витрату води на господарськопитні потреби міста, розташованого в області *В*, з населенням *N1*. Ступінь благоустрою будинків *С*. Чисельні значення прийняти по табл.1 згідно з номером в журналі групи.

**Задача № 2.** Визначити середню добову витрату води на господарськопитні потреби міста, розташованого в області *В*, якщо відомо, що площа міста  $F_I$ , а щільність населення  $\rho$ . Ступінь благоустрою будинків  $C$ . Чисельні значення прийняти по табл.1 згідно з номером в журналі групи.

**Задача № 3.** Визначити витрату води на поливку вулиць і зелених насаджень для міста, розташованого в області *В*, з населенням *N1*. Чисельні значення прийняти по табл.1 згідно з номером в журналі групи.

**Задача № 4.** Визначити витрату води на поливку вулиць і зелених насаджень міста, розташованого в області *В*, якщо площа газонів, які поливаються *F2*. Чисельні значення прийняти по табл.1 згідно з номером в журналі групи.

**Задача № 5.** За умовами завдання на курсовий проект визначити середню добову витрату води на господарсько-питні потреби міста аналогічно до задачі № 2. Визначити також максимальну добову витрату, прийнявши максимальний коефіцієнт добової нерівномірності по нормам [1,2,3].

**Задача № 6.** за результатами підрахунків при розв'язуванні задачі № 5 і нормативних даних 1,2,3 визначити коефіцієнти годинної нерівномірності водоспоживання для кожного з районів міста, для якого проектується водопровідна мережа.

**Задача № 7.** За умовами завдання на курсовий проект і результатів розв'язування задачі № 5 визначити витрату води на поливку вулиць і зелених насаджень аналогічно до задачі № 3.

**Задача № 8.** Визначити добову і змінні витрати води на господарськопитні потреби промислового підприємства, якщо загальна кількість працюючих *N<sup>2</sup>* (з розподілом по змінах згідно з табл.2). В основному виробництві зайнято 70 % загальної кількості працюючих, а в гарячих цехах працює 40 % зайнятих в основному виробництві.

**Задача № 9.** За умовами завдання на курсовий проект визначити добову і змінні витрати води на господарсько-питні потреби промислового підприємства.

**Задача № 10.** Для умов задачі № 8 визначити змінні і добову витрати води на приймання душу, якщо виробництво за санітарними характеристиками відноситься до групи  $G$  (табл.2).

**Задача № 11.** Визначити змінні і добову витрати води на приймання душу для підприємства, яке передбачено в завданні на курсовий проект, по аналогії з розв'язуванням задачі № 10.

**Задача № 12.** Визначити розрахункову витрату води на пожежогасіння для міста з населенням кількістю *N1*, якщо відомо, що воно забудовано будинками з кількістю поверхів *Е*, а максимальний об'єм суспільних будинків дорівнює *V1*. Чисельні значення прийняти по табл.1 згідно з номером в журналі.

**Задача № 13.** Визначити розрахункову витрату води на пожежогасіння для міста, яке передбачено завданням на курсовий проект, використавши результат розв'язування попередніх задач по курсовому проекту.

**Задача № 14.** Визначити розрахункову витрату на пожежогасіння для міста з населенням кількістю *N<sup>1</sup>* . Максимальний об'єм суспільних будинків дорівнює *V1*. На території міста розташоване промислове підприємство з будівлями, які мають ступінь вогнестійкості *Z*, а категорію виробництва *К*. Найбільший об'єм виробничої будівля дорівнює *V2*. Чисельні значення прийняти по табл. 2 згідно з номером в журналі групи.

**Задача № 15.** На основі завдання на курсовий проект визначити загальну розрахункову витрату води на пожежогасіння для міста, для якого проектується водопровідна мережа.

## Таблиця 1 – Вихідні величини, які характеризують місто

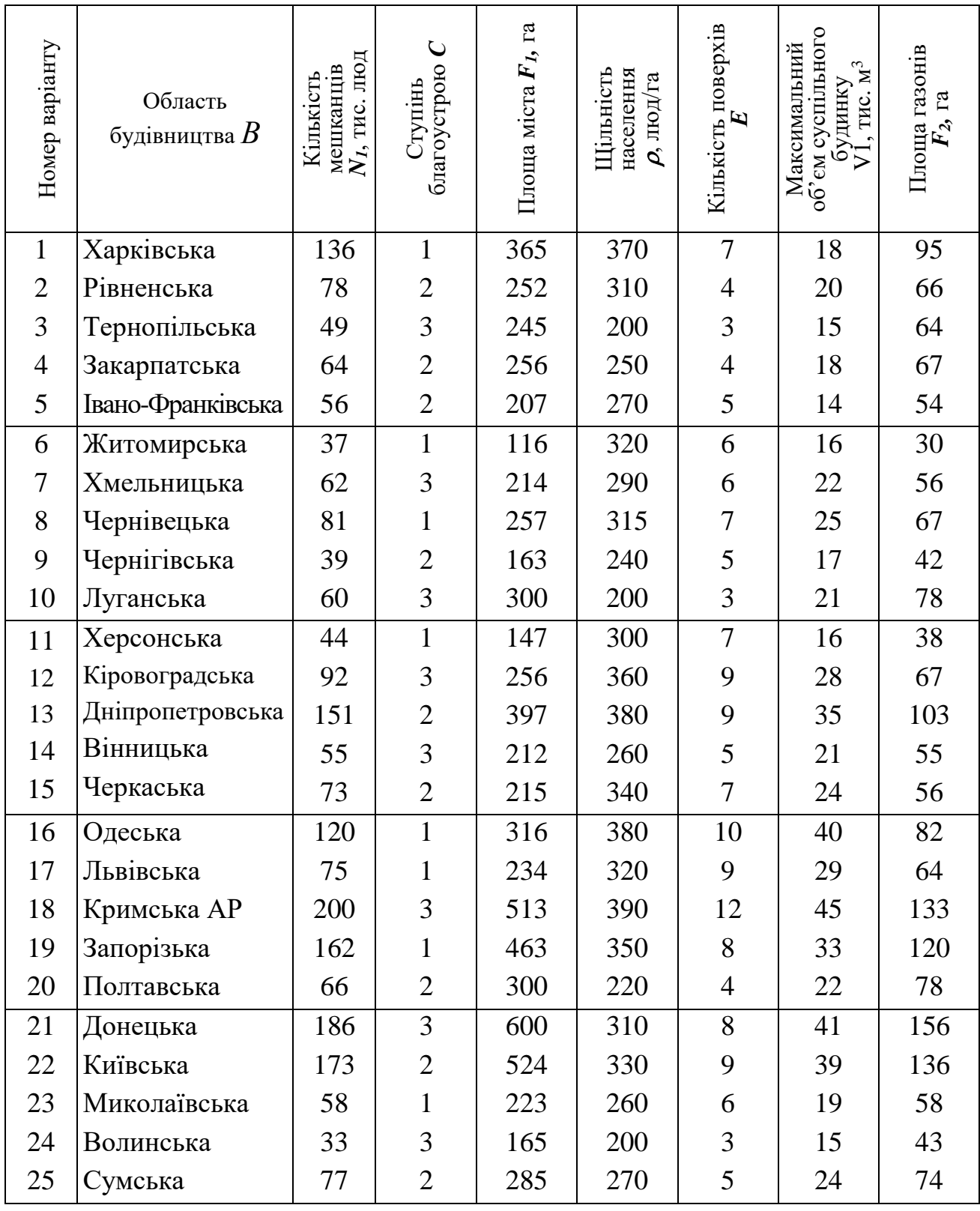

**Примітка:** Номер ступеню благоустрою будинків, які наведено в таблиці, відповідає порядку видів благоустрою, наведених в [1,табл. 1].

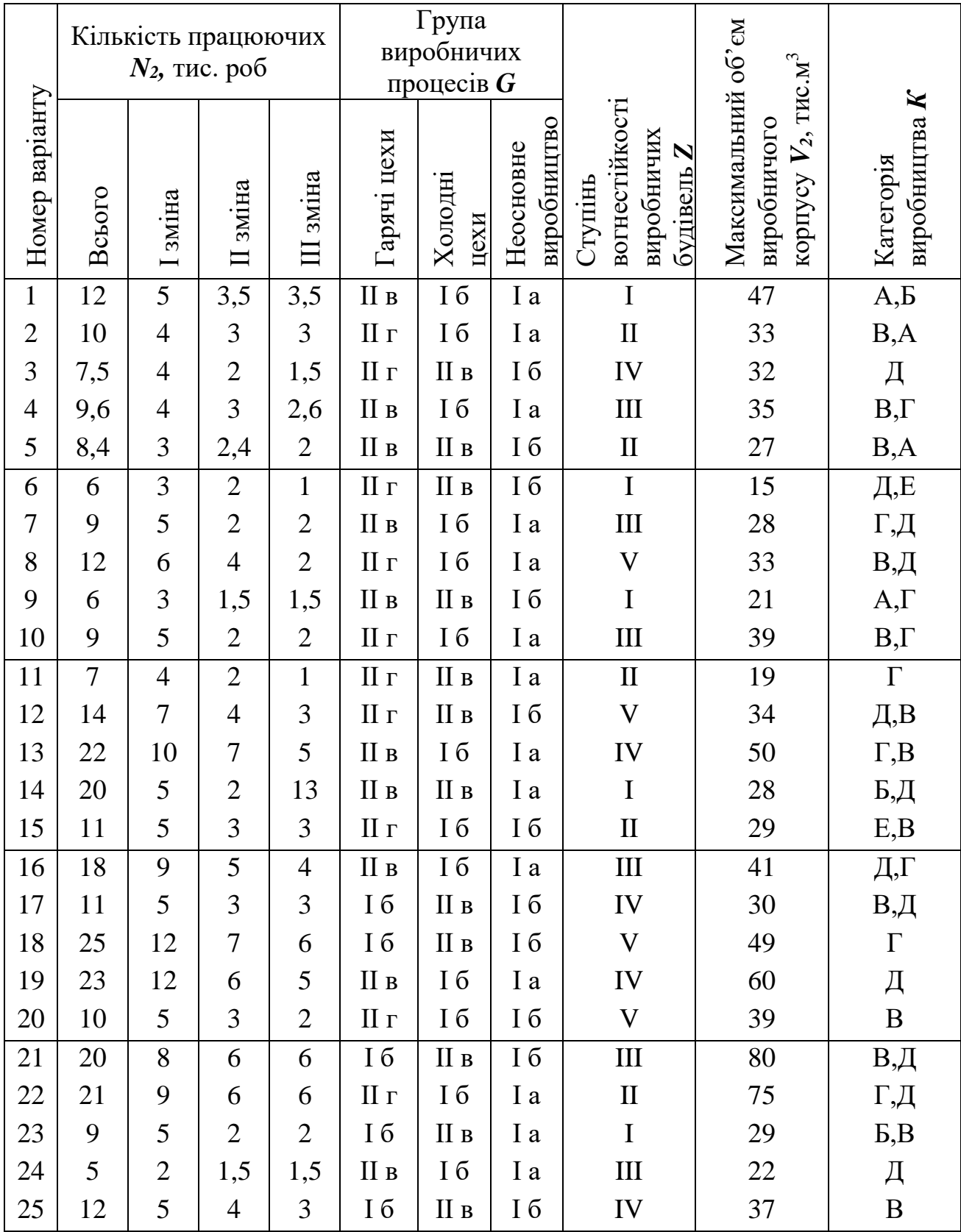

## Таблиця 2 – Вихідні величини, які характеризують промислове підприємство

#### Приклади розв'язування типових задач

**До задачі № 1.** Вихідні дані: *N<sup>1</sup>* = 50000 людей, *С* – внутрішній водопровід, каналізація, централізоване гаряче водопостачання. Місто розташоване в Харківській області.

Розв'язок. Згідно з [1, п. 2.1] із врахуванням географічного розташування населеного пункту приймаємо норму водоспоживання *q<sup>м</sup>* = 300 л/добу на одного мешканця. Тоді середньодобова витрата на господарсько-питні потреби міста визначається за формулою

$$
\overline{Q}_{\text{dof}} = 0,001 \ q_{\text{M}} \times N_I.
$$
  
Topi  $\overline{Q}_{\text{dof}} = 0,001 \times 300 \times 50000 = 15000 \ \text{M}^3/\text{kg}$ 

 $\underline{\textbf{A}}$ **о задачі №2.** Вихідні дані: *F*<sub>*I*</sub> = 400 га,  $\rho$  = 500 люд/га, *C* – внутрішній водопровід, каналізація, централізоване гаряче водопостачання. Місто розташоване в Херсонській області.

Розв'язок. Згідно з 1, п.2.1 приймаємо норму водоспоживання *qм*=320л/добу на одного мешканця. Кількість мешканців визначається за формулою

$$
N = F_I \rho = 400 \times 500 = 200000 \text{ mod.}
$$

Тоді середньодобова витрата води на господарсько-питні потреби буде

$$
Q_{\partial o\delta} = 0,001 \ q_{\rm M} \times N_I = 0,001 \times 320 \times 200000 = 64000 \ \rm M^{3}/1000.
$$

**До задачі № 3.** Вихідні дані: *N<sup>1</sup>* = 50000 людей. Місто розташоване в Харківській області.

Розв'язок. Згідно з [1, п. 2.3] приймаємо норму поливання на одного мешканця рівною *qпол* = 60 л/доб. Тоді добова витрата на поливку буде

$$
Q_{\text{non}} = 0,001 \ q_{\text{non}} \times N_I = 0,001 \times 60 \times 50000 = 3000 \ \text{m}^3/\text{kg}
$$

**До задачі № 4.** Вихідні дані: *F<sup>2</sup>* = 200 га, місто розташоване в Харківській області.

Розв'язок. Згідно з [1, табл. 3] приймаємо витрати води на полив рівною 3 л/м<sup>2</sup> на одну поливку при одній поливці на добу. Загальна витрата на поливку визначитися за формулою

$$
Q_{no\pi}=q_{no\pi}\times F_2,
$$

або з врахуванням одиниць вимірювання в вихідних даних

$$
Q_{no\pi}=10\ q_{no\pi}\times F_2.
$$

Тоді добова витрата води на поливку газонів буде

$$
Q_{no\pi} = 10 \times 3 \times 200 = 6000 \text{ m}^3/\text{kg}
$$

**До задачі № 8.** Вихідні дані: *N<sup>2</sup>* = 8000 людей, в тому числі: І зміна – 3000 людей, ІІ зміна – 2500 людей, ІІІ зміна – 2500 людей.

Розв'язок. Кількість працюючих в гарячих цехах з врахуванням кількості, які зайняті в основному виробництві визначається за формулою

$$
N_{cap.i} = p_{1i} \times p_{2i} \times N_{2i},
$$

де *p1і*, *p2і* - відповідно відсоток робочих, зайнятих в основному виробництві, і відсоток робочих, зайнятих в гарячих цехах основного виробництва;

*N2і* – кількість працюючих в *і-*у зміну.

Відносно до задачі, яка розв'язується,

$$
N_{cap.i}=0,7\times 0,4 N_{2i}=0,28 N_{2i}.
$$

Кількість працюючих в холодних цехах і неосновного виробництва, в якому гарячі цехи відсутні, визначається за формулою

$$
N_{xo,n.i}=N_{2i}-N_{cap.i}.
$$

Відносно до задачі, яка розв'язується,

$$
N_{xo\pi.i}=N_{2i}-0.28\ N_{2i}=0.72N_{2i}.
$$

Витрати води в гарячих, холодних цехах і в неосновному виробництві визначаються згідно з [1, п.2.4].

Таким чином, змінні витрати води в *і*-у зміну будуть:

а) в гарячих цехах

$$
Q_{cap.i} = q_{cap.\iota} \times N_{cap.i}/1000 \text{ m}^3\text{/3miny},
$$

де *qгар.ц* = 45 л/(змінуроб) - витрата в гарячих цехах на одного робочого в зміну;

б) в холодних цехах

$$
Q_{xo,n,i} = q_{xo,n,y} \times N_{xo,n,i} / 1000 \text{ m}^3/\text{3miny}
$$
,

- де *qхол.ц* = 25 л/(змінуроб) витрата в холодних цехах на одного робочого в зміну.
	- *Nгар.і*, *Nхол.і*  кількість робочих в і-у зміну відповідно в гарячих і холодних цехах.

Тоді витрати води в 1, 2 і 3 зміни будуть відповідно:

$$
Q_1 = 45 \times 0,28 \times 3000/1000 + 25 \times 0,72 \times 3000/1000 = 91,8 \text{ m}^3/\text{3m},
$$
  
\n
$$
Q_2 = 45 \times 0,28 \times 2500/1000 + 25 \times 0,72 \times 2500/1000 = 76,5 \text{ m}^3/\text{3m},
$$
  
\n
$$
Q_3 = 45 \times 0,28 \times 2500/1000 + 25 \times 0,72 \times 2500/1000 = 76,5 \text{ m}^3/\text{3m}.
$$

Добова витрата води на господарсько-питні потреби промислового підприємства дорівнює

$$
Q_{\partial \phi} = Q_1 + Q_2 + Q_3 = 91,8 + 76,5 + 76,5 = 244,8 \text{ m}^3/\text{m}
$$

**До задачі № 10.** Вихідні дані: за характеристиками виробництва окремі процеси відносяться до слідуючих груп: гарячі цехи – ІІг, холодні – Ів, неосновне виробництво – Іа. В основному виробництві зайнято 70 % робочих.

Розв'язок. Згідно з [1, п. 2.4] витрата на одну душову сітку приймається рівною *qдуш.*= 500 л. Кількість працюючих, які користуються однією душовою сіткою, приймається відповідно з групою виробничих процесів: гарячі цехи – 3 робочих, холодні цехи – 5 робочих, неосновне виробництво – 15 робочих.

Витрата води на прийняття душу в змін $N_k^{\text{BMHM}}$  визначається за формулою:

$$
Q_{\partial yu} = q_{\partial yu} \sum_{k=1}^{m} \frac{P_{k}}{n_{\partial yu,k}},
$$

- де *N<sup>k</sup>* кількість робочих в цехах з *k* ою санітарною характеристикою виробничого процесу;
	- *n душ. k* розрахункова кількість робочих на одну душову сітку для  $k$ -ої характеристики виробничого процесу [2];
	- *m* кількість виробничих процесів з різною санітарною характеристикою.

Toді витрати на душ для різних змін будуть відповідно:  
\n
$$
Q_{\partial yu.1} = 0.5 \left( \frac{3000 \times 0.28}{3} + \frac{3000 \times 0.42}{5} + \frac{3000 \times 0.3}{15} \right) = 296
$$
\n
$$
Q_{\partial yu.2} = 0.5 \left( \frac{2500 \times 0.28}{3} + \frac{2500 \times 0.42}{5} + \frac{2500 \times 0.3}{15} \right) = 246.7
$$
\n
$$
Q_{\partial yu.3} = 0.5 \left( \frac{2500 \times 0.28}{3} + \frac{2500 \times 0.42}{5} + \frac{2500 \times 0.3}{15} \right) = 246.7
$$
\n
$$
M^{3/3}M;
$$
\n
$$
Q_{\partial yu.3} = 0.5 \left( \frac{2500 \times 0.28}{3} + \frac{2500 \times 0.42}{5} + \frac{2500 \times 0.3}{15} \right) = 246.7
$$
\n
$$
M^{3/3}M.
$$

Добова витрата води на душ буде:

 $Q$ душ.доб =  $Q$ душ.1 +  $Q$ душ.2 +  $Q$ душ.3 = 296 + 246,7 + 246,7 = 789,4 м<sup>3</sup>/добу.

**До задачі № 12.** Вихідні дані: *N* = 50000 людей, *Е* = 4, *V* = 15000 м<sup>3</sup> .

Розв'язок. Згідно з [1, табл. 5.6] кількість одночасних пожеж приймається рівною двом при витраті на кожну з них по 25 л/с.

Тоді з врахуванням потреб внутрішнього пожежогасіння загальна витрата на пожежогасіння буде

$$
Q_{\text{now}} = q_{\text{now}} \times n + q_{\text{now}} \times n',
$$

де *qпож* – витрата води на гасіння однієї зовнішньої пожежі;

*п* – кількість розрахункових зовнішніх пожеж;

*q / пож* – витрата води на один струмінь для внутрішнього пожежогасіння (приймається 2,5 л/с або 5 л/с).

 $n'$  — розрахункова кількість струменів ( $n' = 1$  або 2).

Таким чином,

$$
Q_{now}=25\times 2+2,5\times 1=52,5 \text{ m/c}.
$$

**До задачі № 14.** Вихідні дані: *N<sup>1</sup>* = 200000 людей; *V<sup>1</sup>* = 30 тис.м<sup>3</sup> ;  $Z = I$ , II;  $K = A$ ,  $E$ ;  $V_2 = 25$  тис.м<sup>3</sup>.

Розв'язок. Кількість одночасних пожеж і розрахункові витрати води на кожну з них приймаються згідно з  $[1, \text{ra}5, 5, 7]$ . Загальна витрата на пожежогасіння визначається згідно з [1, п.2.23]

$$
Q_{\text{now}} = q_{\text{now}} \times n + q_{\text{now}} \times n' + 0.5 q_{\text{np}},
$$

де *qпр* - витрата води на гасіння пожежі на промисловому підприємстві.

$$
Q_{now} = 40 \times 3 + 2,5 \times 2 + 0,5 \times 20 = 135 \text{ m/c}.
$$

### **Практичні заняття № 3, № 4 і № 5**

#### Тема занять: *Розрахунок графіка сумарного водоспоживання і об'ємів регулюючих ємностей*

До початку занять необхідно вивчити матеріал лекцій за темами № 4 і  $N_2$  5 [2].

Запитання для самоконтролю засвоєння матеріалу, який вивчається:

- Чим оцінюється коливання водоспоживання на протязі доби і року?
- Який режим водоспоживання на господарсько-питні потреби міста?
- Як визначається коефіцієнт годинної нерівномірності?
- Як розподіляється максимальна добова витрата міста по годинам доби?
- Як розподіляється добова витрата на полив проїздів і зелених насаджень по годинам доби?
- Який режим водоспоживання на господарсько-питні потреби на виробництві?
- Як розподіляється змінна витрата на господарсько-питні потреби робочих на виробництві по її окремим годинам?
- Який режим водоспоживання на прийняття душу робочими на виробництві?
- Як розподіляється добова витрата води на душ по годинам доби?
- Який режим водоспоживання на виробничі потреби?
- Як розподіляється добова витрата води на виробничі потреби по годинам доби?
- Від чого залежить регулююча ємність резервуарів в системі водопостачання?
- Які методи використовуються для визначення регулюючої ємності водонапірної башти і резервуарів чистої води?

**Задача № 16.** Розрахувати і побудувати графік сумарного водоспоживання міста, в якому є два різних райони і два промислових підприємства, які характеризуються такими показниками:

- Витрата води на господарсько-питні потреби мешканців І-го району *Q<sup>1</sup>* при максимальному коефіцієнті годинної нерівномірності *К1*; ІІ-го району –  $Q_2$  при  $K_{\text{макс.}200} = K_2$ .

- Витрата води на полив для І-го району *Qп.1* , для ІІ-го району – *Qп.2*.

- Витрати води на промисловому підприємстві № 1 характеризуються такими даними:

а) витрати на господарсько-питні потреби по змінах в гарячих цехах *qг.1*, *qг.2*, *qг.3*;

б) витрати на господарсько-питні потреби по змінах в холодних цехах *qх.1*, *qх.2*, *qх.3*;

в) витрати по змінах на приймання душу *qд.1*, *qд.2*, *qд.3*;

г) витрати на виробничі потреби *Q<sup>т</sup>* при коефіцієнті годинної нерівномірності рівному одиниці.

- Витрати води на промисловому підприємстві № 2 аналогічні витратам на підприємстві № 1, але в 1,5 рази більші для всіх видів витрат.

Чисельні значення вказаних величин приймаються по табл. 3 і 4.

#### Приклад розв'язування типової задачі

**До задачі № 16.** Вихідні дані:

- витрата на господарсько-питні потреби мешканців І району міста  $Q_I = 66109$  м<sup>3</sup>/добу при  $K_{I \text{макс}.z o \partial} = 1,412$ , II району –  $Q_2 = 25721$  м<sup>3</sup>/добу при *К2макс.год* = 1,439;

- витрати води на полив в I районі —  $Q$   $_{no}$   $_{I}$  = 11018 м<sup>3</sup>/добу, в II районі —  $Q$  *пол* 2 = 6523 м<sup>3</sup>/добу;

- витрати води на промисловому підприємстві №1:

а) господарсько-питні витрати в гарячих цехах:

I зміна –  $q_{zI}$  = 48,4 м<sup>3</sup>/зм, II зміна –  $q_{z2}$  = 37 м<sup>3</sup>/зм, III зміна –  $q_{z3}$  = 32,6 м<sup>3</sup>/зм; б) господарсько-питні витрати в холодних цехах:

I зміна –  $q_{xI}$  = 80,6 м<sup>3</sup>/зм, II зміна –  $q_{x2}$  = 61,9 м<sup>3</sup>/зм, III зміна –  $q_{x3}$  = 54,4 м<sup>3</sup>/зм; в) сумарні витрати на душ:

I зміна —  $q_{\partial I}$  = 215 м<sup>3</sup>/зм, II зміна —  $q_{\partial 2}$  = 165 м<sup>3</sup>/зм, III зміна —  $q_{\partial 3}$  = 145 м<sup>3</sup>/зм;

г) витрати питної води на виробничі потреби  $|Q_m| = 12400$  м $^3$ /добу при  $K_{200} = 1.0$ ;

- витрати води на промисловому підприємстві №2:

а) господарсько-питні витрати в гарячих цехах:

I зміна *—*  $q'_{zI}$  = 45,0 м<sup>3</sup>/зм, II зміна *—*  $q'_{z2}$  = 36 м<sup>3</sup>/зм, III зміна *—*  $q'_{z3}$  = 29,3 м<sup>3</sup>/зм;

б) господарсько-питні витрати в холодних цехах:

I зміна *—*  $q^{\prime}_{xI}$  = 75 м $^{3}/{\rm 3M},$  II зміна *—*  $q^{\prime}_{x2}$  = 65 м $^{3}/{\rm 3M},$  III зміна *—*  $q^{\prime}_{x3}$  = 48,8 м $^{3}/{\rm 3M};$ в) сумарні витрати на душ:

I зміна *—*  $q'_{\partial I}$  = 415 м $^{3}/$ зм, II зміна *—*  $q'_{\partial 2}$  = 325 м $^{3}/$ зм, III зміна *—*  $q'q_{\partial 3}$  = 275 м $^{3}/$ зм;

г) витрати питної води на виробничі потреби  $|Q^{'}_m\rangle = 9400$  м $^3$ /добу при  $K_{200} = 1.0$ .

Розв'язок. Для розподілу максимальної добової витрати по годинах доби необхідно підібрати найближчі розподіли для кожного з районів, виходячи з коефіцієнтів годинної нерівномірності їх водоспоживання. Типові розподіли для деяких  $K_{\alpha 0}$  приведені в літературі [табл.7 [2]; табл.12 [3]].

| Номер          | $Q_l$           | $Q_2$           |       |       | $Q$ пол 1,  | $Q$ пол 2,  |
|----------------|-----------------|-----------------|-------|-------|-------------|-------------|
| варіанту       | $M^3/\Gamma$ ОД | $M^3/\Gamma$ ОД | $K_I$ | $K_2$ | $M^3$ /добу | $M^3$ /добу |
| 1              | 7841            | 13016           | 1,43  | 1,41  | 1782        | 1972        |
| $\mathbf{2}$   | 4420            | 8840            | 1,60  | 1,43  | 1360        | 1965        |
| $\overline{3}$ | 15273           | 11340           | 1,44  | 1,55  | 3182        | 2908        |
| $\overline{4}$ | 13829           | 9504            | 1,40  | 1,51  | 2096        | 2160        |
| 5              | 8185            | 14742           | 1,36  | 1,24  | 2273        | 3194        |
| 6              | 18166           | 26078           | 1,46  | 1,32  | 4780        | 6048        |
| 7              | 7891            | 20087           | 1,56  | 1,29  | 2466        | 4185        |
| 8              | 18081           | 28354           | 1,36  | 1,35  | 2100        | 3100        |
| 9              | 5481            | 8904            | 1,56  | 1,49  | 1523        | 1998        |
| 10             | 7044            | 17207           | 1,64  | 1,40  | 3131        | 3374        |
| 11             | 11407           | 24195           | 1,51  | 1,36  | 3510        | 5377        |
| 12             | 7294            | 13032           | 1,53  | 1,42  | 2762        | 2567        |
| 13             | 10691           | 7595            | 1,42  | 1,53  | 2048        | 2166        |
| 14             | 10478           | 6735            | 1,47  | 1,65  | 2270        | 2027        |
| 15             | 11642           | 16507           | 1,49  | 1,39  | 3153        | 2991        |
| 16             | 21060           | 11346           | 1,37  | 1,50  | 3803        | 3073        |
| 17             | 10639           | 19625           | 1,49  | 1,38  | 3224        | 3848        |
| 18             | 6814            | 11306           | 1,58  | 1,42  | 1520        | 2080        |
| 19             | 3240            | 7880            | 1,61  | 1,50  | 1430        | 2100        |
| 20             | 13270           | 9560            | 1,28  | 1,45  | 2250        | 1976        |
| 21             | 15820           | 11509           | 1,38  | 1,42  | 2720        | 2430        |
| 22             | 8200            | 15060           | 1,54  | 1,27  | 1550        | 3180        |
| 23             | 18215           | 28461           | 1,26  | 1,22  | 2950        | 3436        |
| 24             | 7644            | 15202           | 1,59  | 1,39  | 2132        | 2377        |
| 25             | 12590           | 9645            | 1,41  | 1,51  | 1430        | 1150        |

Таблиця 3 – Характеристика водоспоживання міста

| Номер          | $q_{2l}$ , | $q_{22}$ | $q_{z3}$ | $q_{x1}$ | $q_{x2}$ | $q_{x3}$ | $q_{\partial l}$ | $q_{\partial2}$ | $q_{\partial 3}$ | $Q_m$                    |
|----------------|------------|----------|----------|----------|----------|----------|------------------|-----------------|------------------|--------------------------|
| варіанту       | $M^3/3M$   | $M^3/3M$ | $M^3/3M$ | $M^3/3M$ | $M^3/3M$ | $M^3/3M$ | $M^3/3M$         | $M^3/3M$        | $M^3/3M$         | $\vert M^3/\text{до}$ бу |
| $\mathbf{1}$   | 56         | 45       | 34       | 94       | 75       | 56       | 62               | 45              | 34               | 15000                    |
| $\mathbf{2}$   | 85         | 64       | 64       | 60       | 45       | 45       | 80               | 60              | 60               | 12000                    |
| $\overline{3}$ | 72         | 63       | 45       | 60       | 53       | 38       | 60               | 53              | 38               | 10000                    |
| $\overline{4}$ | 79         | 47       | 32       | 81       | 49       | 33       | 105              | 71              | 43               | 11000                    |
| 5              | 72         | 54       | 54       | 60       | 45       | 45       | 53               | 34              | 34               | 10000                    |
| 6              | 68         | 50       | 50       | 74       | 49       | 49       | 45               | 28              | 28               | 10500                    |
| 7              | 40         | 34       | 20       | 53       | 44       | 26       | 39               | 28              | 18               | 11000                    |
| 8              | 94         | 71       | 71       | 83       | 69       | 69       | 55               | 30              | 30               | 12000                    |
| 9              | 72         | 54       | 54       | 60       | 45       | 45       | 170              | 128             | 128              | 9000                     |
| 10             | 72         | 63       | 45       | 63       | 53       | 38       | 60               | 53              | 28               | 13000                    |
| 11             | 41         | 27       | 27       | 53       | 35       | 35       | 55               | 33              | 33               | 7000                     |
| 12             | 41         | 41       | 20       | 52       | 52       | 26       | 52               | 52              | 26               | 10500                    |
| 13             | 72         | 54       | 54       | 60       | 45       | 45       | 60               | 45              | 45               | 9600                     |
| 14             | 72         | 54       | 54       | 69       | 60       | 45       | 50               | 40              | 40               | 12000                    |
| 15             | 63         | 54       | 45       | 53       | 45       | 28       | 53               | 45              | 38               | 9000                     |
| 16             | 113        | 79       | 79       | 63       | 44       | 44       | 120              | 55              | 55               | 12000                    |
| 17             | 72         | 54       | 54       | 60       | 45       | 45       | 60               | 45              | 45               | 9000                     |
| 18             | 55         | 40       | 40       | 72       | 50       | 50       | 45               | 33              | 33               | 10000                    |
| 19             | 56         | 45       | 34       | 83       | 64       | 55       | 51               | 34              | 33               | 12500                    |
| 20             | 70         | 61       | 42       | 62       | 55       | 40       | 62               | 55              | 40               | 14000                    |
| 21             | 76         | 44       | 28       | 40       | 26       | 18       | 50               | 36              | 24               | 15000                    |
| 22             | 70         | 52       | 52       | 58       | 43       | 43       | 31               | 22              | 22               | 10000                    |
| 23             | 96         | 73       | 73       | 86       | 69       | 69       | 58               | 35              | 35               | 9600                     |
| 24             | 69         | 59       | 41       | 56       | 49       | 36       | 56               | 49              | 34               | 10500                    |
| 25             | 62         | 59       | 44       | 54       | 46       | 39       | 52               | 44              | 27               | 12100                    |

Таблиця № 4 – Характеристика водоспоживання промислового підприємства

Виходячи з коефіцієнтів годинної нерівномірності *Кіг.макс*, які вказані в вихідних даних, доцільно прийняти розподіл по найближчим коефіцієнтам годинної нерівномірності *Кіг.табл* 2,3 відповідно:

для І району – *Кіг.табл* = 1,4,

для ІІ району – *Кіг.табл* = 1,45.

Значення витрати у відсотках від *Q доб* в годину максимального водоспоживання повинно буди замінено значенням:

$$
P_{ick} = K_{i\text{z},\text{maxc}} \, 4.17,
$$

де *Р іск* – витрата води в годину максимального водоспоживання у відсотках від *Q доб.макс.і.*

Тоді в годину максимального водоспоживання для І району повинно бути *Р іск* = 1,412 . 4,17 = 5,89 %, а для ІІ району – *Р іск* =1,439 . 4,17 = 6,0 %.

В табличному розподілі 2,3 максимальною годиною для І и ІІ району являється проміжок часу 9 – 10, в якому для *Кгод*=1,4 *Р* = 5,85 %, а для *Кгод*=1,45 – *Р*=6,05 %. Тоді для збереження в розподілі балансу в 100% відносна витрата для І району в проміжки часу 1-2, 8-9 і 10-11 зменшена сумарно на 5,89–5,85 = 0,04%, а для ІІ району в проміжок часу 13-14 збільшена на  $6,05 - 6,0 = 0,05\%$ .

За скорегованим відсотковим розподілом добових витрат визначаємо витрату води для кожної години, м<sup>3</sup>:

HH, M<sup>3</sup>:  
\n
$$
Q_j = \frac{P_j \cdot Q_{\partial \hat{i} \, \hat{a} \, \hat{i} \, \hat{a} \, \hat{e} \, \tilde{n},\hat{s}}}{100}
$$
\n(1)

де *Р<sup>j</sup>* – значення *j*-ої годинної витрати, %;

 $Q$ <sub>доб.макс.i – максимальна витрата для *i*-го району міста, м<sup>3</sup>/доб.</sub>

Результати розрахунків вносимо в табл. 5.

|                      |      |                |      |          | Господарсько-питні потреби міста |                          |                          |                          |
|----------------------|------|----------------|------|----------|----------------------------------|--------------------------|--------------------------|--------------------------|
|                      |      | Населення      |      |          |                                  |                          | Поливка                  |                          |
| Годинний<br>проміжок |      | <b>I</b> район |      | II район |                                  | <b>I</b> район           |                          | II район                 |
|                      | $\%$ | $M^3$          | $\%$ | $M^3$    | двірники,<br>$M^3$               | машини,<br>$M^3$         | двірники,<br>$M^3$       | машини,<br>$M^3$         |
| $0-1$                | 2,5  | 1653           | 2,0  | 515      |                                  |                          |                          | $\overline{\phantom{0}}$ |
| $1 - 2$              | 2,63 | 1739           | 2,1  | 540      | $\overline{a}$                   | $\overline{\phantom{a}}$ | $\overline{\phantom{0}}$ | $\overline{\phantom{a}}$ |
| $2 - 3$              | 2,2  | 1454           | 1,85 | 476      | $\overline{a}$                   | $\overline{\phantom{a}}$ | $\overline{a}$           | $\overline{\phantom{a}}$ |
| $3-4$                | 2,25 | 1487           | 1,9  | 489      |                                  |                          |                          | $\overline{\phantom{a}}$ |
| $4 - 5$              | 3,2  | 2115           | 2,85 | 733      | 551                              |                          | 326                      | $\overline{\phantom{0}}$ |
| $5 - 6$              | 3,9  | 2578           | 3,7  | 952      | 551                              | 472                      | 326                      | 280                      |
| $6 - 7$              | 4,5  | 2975           | 4,5  | 1157     | 551                              | 472                      | 326                      | 280                      |
| $7 - 8$              | 5,1  | 3372           | 5,3  | 1363     | 551                              | 472                      | 326                      | 280                      |
| $8-9$                | 5,34 | 3530           | 5,8  | 1492     | $\overline{\phantom{a}}$         | 473                      | $\overline{\phantom{0}}$ | 280                      |
| $9 - 10$             | 5,89 | 3894           | 6,0  | 1543     | $\overline{\phantom{0}}$         | 472                      | $\overline{\phantom{0}}$ | 279                      |
| $10 - 11$            | 5,34 | 3530           | 5,8  | 1492     | $\blacksquare$                   | 472                      | $\overline{\phantom{0}}$ | 279                      |
| $11 - 12$            | 5,25 | 3471           | 5,7  | 1466     | $\overline{\phantom{a}}$         | 473                      | $\overline{\phantom{0}}$ | 279                      |
| $12-13$              | 4,6  | 3041           | 4,8  | 1235     | $\overline{\phantom{a}}$         | 472                      | $\qquad \qquad -$        | 279                      |
| $13 - 14$            | 4,4  | 2909           | 4,75 | 1222     | $\overline{\phantom{0}}$         | 472                      | $\overline{\phantom{0}}$ | 279                      |
| $14-15$              | 4,6  | 3041           | 5,05 | 1299     | $\overline{a}$                   | 472                      | $\overline{\phantom{0}}$ | 279                      |
| $15 - 16$            | 4,6  | 3041           | 5,3  | 1363     | $\overline{a}$                   | 473                      | $\overline{a}$           | 280                      |
| $16-17$              | 4,9  | 3239           | 5,45 | 1402     | 551                              | 472                      | 326                      | 280                      |
| $17 - 18$            | 4,8  | 3173           | 5,05 | 1299     | 551                              | 472                      | 326                      | 280                      |
| 18-19                | 4,7  | 3107           | 4,85 | 1247     | 551                              | 472                      | 326                      | 280                      |
| $19 - 20$            | 4,5  | 2975           | 4,5  | 1157     | 550                              |                          | 327                      |                          |
| $20 - 21$            | 4,4  | 2909           | 4,2  | 1080     |                                  |                          |                          |                          |
| 21-22                | 4,2  | 2777           | 3,6  | 926      | $\overline{\phantom{0}}$         |                          | $\overline{\phantom{0}}$ |                          |
| $22 - 23$            | 3,6  | 2380           | 2,85 | 733      | $\qquad \qquad -$                | $\overline{\phantom{a}}$ | $\overline{\phantom{0}}$ | $\overline{\phantom{a}}$ |
| 23-24                | 2,6  | 1719           | 2,1  | 540      | $\overline{\phantom{0}}$         | $\qquad \qquad -$        | $\overline{\phantom{0}}$ | $\overline{\phantom{a}}$ |
| Всього               | 100  | 66109          | 100  | 25721    | 4407                             | 6611                     | 2609                     | 3914                     |

Таблиця 5 – Погодинне водоспоживання міста на господарсько-питні потреби

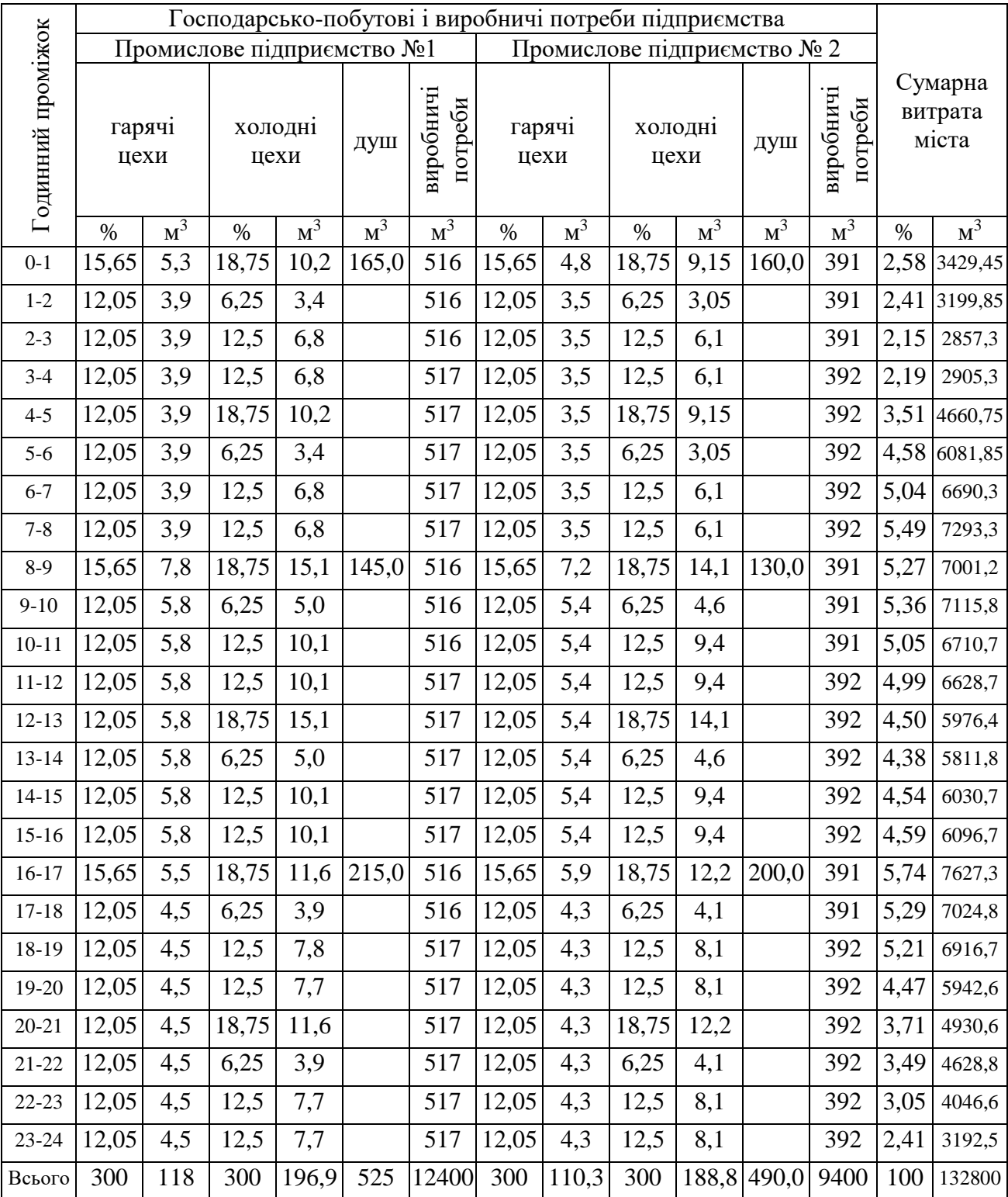

#### Таблиця 6 – Погодинне водоспоживання промислових підприємств і сумарна погодинна витрата міста

Режим витрачання води на поливку приймаємо рівномірним на протязі частини доби. При цьому поливку силами двірників приймаємо на протязі 8 годин (по 4 години вранці та ввечері). Поливка машинами передбачається безперервною на протязі 14 годин.

Витрата води на поливку силами двірників

в I районі буде  

$$
Q_{\partial \theta, 1} = 0,4Q_{\text{nofl.1}} = 0,4 \times 11018 = 4407 \text{ м}^3/\text{добу},
$$

в II районі 
$$
Q_{\text{de.}2} = 0.4 Q_{\text{no.}2} = 0.4 \times 6523 = 2609 \, \text{m}^3/\text{доfy}.
$$

Витрата води на поливку машинами в І районі буде  $Q_{\text{ma}u,1} = 0.4 Q_{\text{no}7,1}$  $= 0.6 \times 11018 = 6611 \text{ м}^3/\text{до}$ бу,

в другому районі –  $Q_{\text{maua},2}^{\text{Py7~omy}} = 0.4 Q_{\text{no.2}}$  $= 0.6 \times 6523 = 3914 \text{ m}^3/\text{kg}$ обу.

Годинна витрата воду на полувку: 
$$
\underbrace{D}_{\text{2.пол}} = \underbrace{D}_{\text{доблол}} / T_{noл}
$$

де *Q доб.пол.* – витрата води на поливку (силами двірників або машинами відповідно), м<sup>3</sup>/доб;

,

*Т пол* – тривалість поливки, г.

Результати розрахунків вносимо в табл. 5.

Розподіл витрат води на господарсько-питні потреби робочих по годинам зміни у відсотках від загальної витрати води за зміну наведені у [3]. Згідно з цим розподілом за формулою (1) визначаються годинні витрати для промислових підприємств, які заносяться в табл.6.

Витрати на душ кожної зміни записують в табл. 6 в першу годину зміни, наступної за тією зміною, яка розглядається. При цьому утрішня зміна повинна бути найбільшою, а нічна найменшою.

Так як на виробничі потреби вода витрачається з коефіцієнтом нерівномірності водоспоживання *Кгод* = 1,0, то загальна витрата промислового підприємства розподіляється рівномірно по 24 годинам доби.

Розподіл всіх видів витрат по годинам доби (табл. 5 і 6) дозволяє визначити сумарні витрати в кожній із годин шляхом їх складання по кожному рядку (табл.6). Після чого визначаються їх відносні значення в відсотках від добової витрати.

За даними таблиці 6 будуємо ступінчатий графік погодинного водоспоживання міста (рисунок 1), на який наноситься проектний режим подачі насосною станцією ІІ підйому.

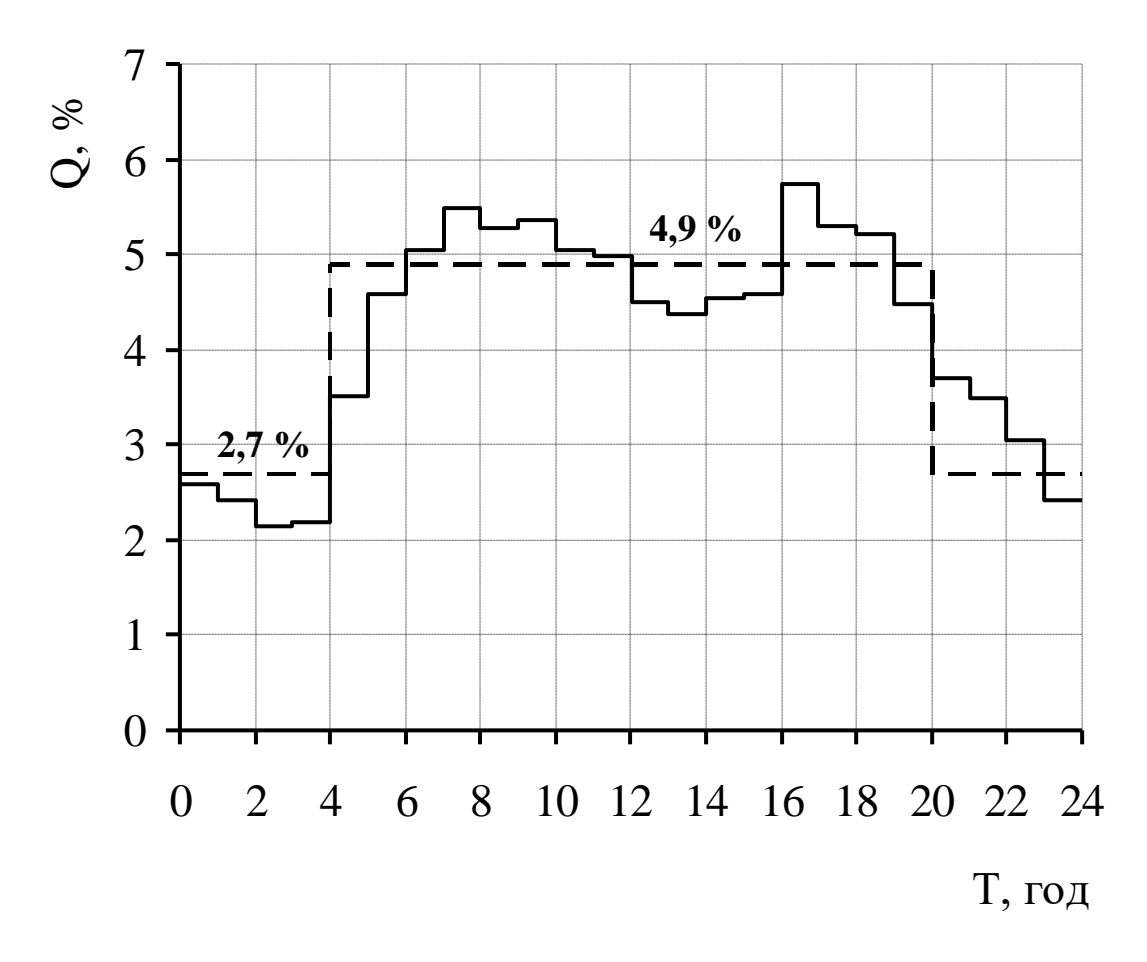

Рисунок 1 – Ступінчатий графік погодинного водоспоживання міста

При проектуванні режиму подачі насосної станції ІІ підйому треба виходити з того, що режим подачі повинен бути якомога ближче до режиму споживання, а кількість ступенів подачі повинна дорівнювати 2÷3. Сумарна подача насосної станції за добу повинна бути 100%. При цьому допускається при необхідності виключати або включати той чи інший ступінь на неповну годину.

**Задача № 17.** Розрахувати і побудувати графік сумарного водоспоживання для міста, яке передбачено завданням на курсовий проект, використавши розв'язування задач №5, №6, №7, №9, №11.

**Задача №18.** За результатами розв'язування задачі № 15 розрахувати регулюючу ємність водонапірної башти і регулюючої ємності резервуарів чистої води.

#### Приклад розв'язування типової задачі

**До задачі № 18.** При розв'язуванні задачі витрата води містом в відсотках від *Q доб* приймається за колонкою сумарної витрати (табл.6), а подача насосами насосної станції ІІ підйому – згідно з рис.1: на І ступені 2,7% від *Q доб* , а на ІІ ступені – 4,9 % від *Q доб*. Розрахунок зводиться в табл. 7.

Регулюючий об'єм водонапірної башти визначається за формулою

$$
W'_{\text{pec 6.6.}} = |a| + |b| \%
$$

де │*а*│ і │*в*│ - відповідно найбільший і найменший залишок води в баці водонапірної башти за абсолютною величиною.

$$
W'_{\text{pec 6.6.}} = 3,18 + |-0,29| = 3,47\%.
$$

Тоді в кубічних метрах об'єм баку буде

$$
W_{pec\,6.6} = \frac{W'_{pec.6.6} \times Q_{\partial o6}}{100} = \frac{3,47 \times 132800}{100} = 4608 \text{ m}^3
$$

.

Регулюючий об'єм резервуару чистої води розраховується аналогічно, при цьому надходження в нього приймається рівномірним (4,16÷4,17%). Розрахунок зводиться в табл.8.

| Годинний  | Витрата води | Подача води    | Надходження       | Витрата з      | Залишок в      |
|-----------|--------------|----------------|-------------------|----------------|----------------|
| проміжок  | містом, %    | насосами, $\%$ | в бак, %          | баку, %        | баці, %        |
| $0 - 1$   | 2,58         | 2,7            | 0,12              |                | 0,12           |
| $1-2$     | 2,41         | 2,7            | 0,29              | ÷              | 0,41           |
| $2 - 3$   | 2,15         | 2,7            | 0,55              |                | 0,96           |
| $3-4$     | 2,19         | 2,7            | 0,51              |                | 1,47           |
| $4 - 5$   | 3,51         | 4,9            | 1,39              |                | 2,86           |
| $5-6$     | 4,58         | 4,9            | 0,32              |                | 3,18           |
| $6 - 7$   | 5,04         | 4,9            |                   | 0,14           | 3,04           |
| $7 - 8$   | 5,49         | 4,9            |                   | 0,59           | 2,45           |
| $8-9$     | 5,27         | 4,9            |                   | 0,37           | 2,08           |
| $9-10$    | 5,36         | 4,9            |                   | 0,46           | 1,62           |
| $10 - 11$ | 5,05         | 4,9            |                   | 0,15           | 1,47           |
| $11 - 12$ | 4,99         | 4,9            |                   | 0,09           | 1,38           |
| $12-13$   | 4,5          | 4,9            | 0,4               |                | 1,78           |
| $13 - 14$ | 4,38         | 4,9            | 0,52              |                | 2,30           |
| $14 - 15$ | 4,54         | 4,9            | 0,36              |                | 2,66           |
| $15 - 16$ | 4,59         | 4,9            | 0,31              |                | 2,97           |
| $16-17$   | 5,74         | 4,9            |                   | 0,84           | 2,13           |
| $17 - 18$ | 5,29         | 4,9            | $\qquad \qquad -$ | 0,39           | 1,74           |
| 18-19     | 5,21         | 4,9            |                   | 0,31           | 1,43           |
| 19-20     | 4,47         | 4,9            | 0,43              |                | 1,86           |
| $20 - 21$ | 3,71         | 2,7            |                   | 1,01           | 0,85           |
| $21 - 22$ | 3,49         | 2,7            |                   | 0,79           | 0,06           |
| $22 - 23$ | 3,05         | 2,7            | -                 | 0,35           | $-0,29$        |
| $23 - 24$ | 2,41         | 2,7            | 0,29              | $\overline{a}$ | $\overline{0}$ |
| Всього    | 100          | 100            | 5,49              | 5,49           |                |

Таблиця 7 – Розрахунок регулюючої ємності баку водонапірної башти

| Годинний  | Надходження | Відбір води | Надходження              | Витрата з | Залишок в        |
|-----------|-------------|-------------|--------------------------|-----------|------------------|
| проміжок  | води, %     | насосами, % | в РЧВ, %                 | PYB, %    | PYB, %           |
| $0 - 1$   | 4,16        | 2,7         | 1,46                     |           | 1,46             |
| $1-2$     | 4,17        | 2,7         | 1,47                     |           | 2,93             |
| $2-3$     | 4,17        | 2,7         | 1,47                     |           | 4,4              |
| $3-4$     | 4,16        | 2,7         | 1,46                     |           | 5,86             |
| $4 - 5$   | 4,17        | 4,9         |                          | 0,73      | 5,13             |
| $5-6$     | 4,17        | 4,9         | $\overline{\phantom{0}}$ | 0,73      | 4,4              |
| $6 - 7$   | 4,16        | 4,9         |                          | 0,74      | 3,66             |
| $7 - 8$   | 4,17        | 4,9         | $\overline{\phantom{0}}$ | 0,73      | 2,93             |
| $8-9$     | 4,17        | 4,9         |                          | 0,73      | 2,2              |
| $9-10$    | 4,16        | 4,9         |                          | 0,74      | 1,46             |
| $10 - 11$ | 4,17        | 4,9         | -                        | 0,73      | 0,73             |
| $11 - 12$ | 4,17        | 4,9         |                          | 0,73      | $\boldsymbol{0}$ |
| $12-13$   | 4,16        | 4,9         |                          | 0,74      | $-0,74$          |
| $13 - 14$ | 4,17        | 4,9         |                          | 0,73      | $-1,47$          |
| $14 - 15$ | 4,17        | 4,9         |                          | 0,73      | $-2,2$           |
| $15 - 16$ | 4,16        | 4,9         |                          | 0,74      | $-2,94$          |
| $16 - 17$ | 4,17        | 4,9         |                          | 0,73      | $-3,67$          |
| $17 - 18$ | 4,17        | 4,9         | $\overline{\phantom{0}}$ | 0,73      | $-4,4$           |
| 18-19     | 4,16        | 4,9         |                          | 0,74      | $-5,14$          |
| 19-20     | 4,17        | 4,9         | $\overline{\phantom{0}}$ | 0,73      | $-5,87$          |
| $20 - 21$ | 4,17        | 2,7         | 1,47                     |           | $-4,4$           |
| $21 - 22$ | 4,16        | 2,7         | 1,46                     |           | $-2,94$          |
| $22 - 23$ | 4,17        | 2,7         | 1,47                     |           | $-1,47$          |
| $23 - 24$ | 4,17        | 2,7         | 1,47                     |           | $\boldsymbol{0}$ |
| Всього    | 100         | 100         | 11,73                    | 11,73     |                  |

Таблиця 8 – Розрахунок регулюючої ємності резервуарів чистої води

$$
W'_{pec\,P\,q} = 5,86 + 5,87 = 11,73\% ,
$$
  
\n
$$
W'_{pec\,P\,q} = \frac{W'_{pec\,P\,q} \times Q_{\partial\phi\delta}}{100} = \frac{11,73 \times 132800}{100} = 15577 \text{ m}^3 .
$$

**Задача № 19.** За результатами розв'язування задачі № 16 розрахувати регулюючу ємність водонапірної башти і регулюючу ємність резервуарів чистої води для системи, яка розробляється в курсовому проекті.

### **Практичні заняття № 6 і № 7**

## Тема занять: *Розрахунок характеристик водопровідної мережі, висоти башти і напору насосів по п'єзометричним лініям*

До початку занять необхідно вивчити матеріал лекцій за темами № 6 і  $\mathbb{N}^{\circ}$  7 [2].

Запитання для самоконтролю засвоєння матеріалу, який вивчається:

- Що таке необхідний і фактичний вільний напір в водопровідній мережі?
- Що таке невигідна (критична) точка в водопровідній мережі?
- З якою метою башта встановлюється на самих високих позначках місцевості?
- Чим пояснюється однобічний ухил п'єзометричної лінії в мережі з баштою на її початку?
- Що найбільше впливає на необхідний напір в водопровідній мережі при господарсько-питному водоспоживанні?
- Як визначаються п'єзометричні позначки в вузлах водопровідної мережі?
- Від чого залежить висота водонапірної башти?
- Як визначається необхідний напір насосів насосної станції ІІ підйому для подачі води в мережу з баштою на її початку при господарськопитному водоспоживанні?
- Чим пояснюється не однобічний ухил п'єзометричної лінії в мережі з контррезервуаром при господарсько-питному водоспоживанні в годину максимального водорозбору?
- В яких межах може змінюватися напір в системі з контррезервуаром при господарсько-питному водоспоживанні в умовах нормальної роботи системи?
- Від чого залежить висота водонапірної башти в системі з контррезервуаром?
- Як визначається необхідний напір насосів насосної станції ІІ підйому для подачі води в мережу з контррезервуаром при господарськопитному водоспоживанні?
- Який напір необхідно підтримувати в невигідній точці мережі при системі пожежогасіння низького тиску?
- Що буде з баком водонапірної башти в період гасіння пожежі в системі господарсько-питного водопроводу міста з баштою на її початку при пожежогасінні низького тиску?
- Чим пояснюється однобічний ухил п'єзометричної лінії в мережі з баштою на її початку при пожежі в системі пожежогасіння низького тиску?
- Як в порівнянні з роботою водопровідної мережі при господарськопитному водоспоживанні може змінюватися необхідний напір насосної станції ІІ підйому у випадку пожежогасіння?
- Чим пояснюється однобічний ухил п'єзометричної лінії в мережі з контррезервуаром при пожежі в системі пожежогасіння низького тиску?
- Як визначається необхідний напір насосів насосної станції ІІ підйому для подачі води в мережу з контррезервуаром при пожежогасінні?
- Який напір необхідно підтримувати в невигідній точці при системі пожежогасіння високого тиску?
- Що буде з баком водонапірної башти в період гасіння пожежі в системі водопостачання з баштою на її початку при пожежогасінні високого тиску?
- Чим пояснюється те, що в системах пожежогасіння високого тиску п'єзометрична лінія має однобічний ухил незалежно від положення водонапірної башти?
- Коли на насосній станції ІІ підйому, крім господарсько-питних насосів, передбачаються протипожежні насоси?
- Яка розрахункова тривалість гасіння пожежі?
- Який термін поповнення недоторканого протипожежного запасу води в населених пунктах і сільськогосподарських водопроводах?
- Які режими роботи водопровідних систем необхідно розглядати при проектуванні водопровідних мереж?

**Задача № 20.** В невигідній точці мережі вільний напір повинен дорівнювати *Н1*, втрати напору в мережі від невигідної точки до точки підключення водоводів *h<sup>1</sup>* , втрати напору в водоводах *h2*. Абсолютна позначка невигідної точки *z1*, позначка вісі насосів *z2*. Водонапірна башта розташована на початку мережі на позначці *z3*. Висота баку башти *h3*. Визначити необхідну висоту стовбуру водонапірної башти і необхідний напір насосів. Чисельні значення вихідних величин прийняти по табл.9 згідно з номером в журналі групи.

**Задача № 21.** В невигідній точці мережі з контррезервуаром, яка має позначку *z4*, необхідно забезпечити вільний напір *Н2*. Позначка місця розміщення водонапірної башти *z5*, позначка точки підключення водоводів до мережі *z6*, позначка вісі насосів *z7*, висота баку *h3*. Втрати в мережі і водоводах слідуючі: від невигідної точки до водонапірної башти *h4*, від невигідної точки до точки підключення водоводів *h5*, втрати в водоводах *h6*, у випадку максимального транзиту сумарні втрати в мережі і водоводах *h7*. Визначити висоту стовбуру водонапірної башти та необхідний напір насосів. Чисельні значення вихідних величин прийняти по табл. 9. згідно з номером в журналі групи.

**Задача № 22.** Для умов задачі №21 визначити необхідний напір насосів в системі пожежогасіння низького тиску, якщо втрати напору в мережі від точки підключення водоводів до невигідної точки при пожежі дорівнюють *h8*, а втрати в водоводах – *h9*.

**Задача № 23.** Для умов задачі № 21 визначити необхідний напір насосів в системі пожежогасіння високого тиску, якщо втрати в мережі при пожежі – *h<sup>10</sup>* , втрати в водоводах – *h11*, а необхідний напір в невигідній точці при пожежі – *Н3*. Чисельні значення вихідних величин прийняти по табл.9 згідно з номером в журналі групи.

**Задача № 24.** Для умов задачі № 20 визначити необхідний напір насосів системі пожежогасіння низького тиску, якщо втрати напору в мережі від точки підключення водоводів до невигідної точки при пожежі складають *h8*, а втрати в водоводах – *h9*, Чисельні значення вихідних величин прийняти по табл.9 згідно з номером в журналі групи. Умовно прийняти, що положення невигідної точки в мережі без пожежі і при пожежі не змінюється.

**Задача № 25.** Для умов задачі № 20 визначити напір насосів в системі пожежогасіння високого тиску, якщо втрати напору в мережі при пожежі – *h10*, втрати в водоводах – *h11*, а необхідний напір в невигідній точці при пожежі – *Н3*, положення невигідної точки при різних режимах роботи мережі не змінюється. Чисельні значення вихідних величин прийняти по табл. 9 згідно з номером в журналі групи.

## Приклади розв'язування типових задач

**До задачі № 20.** Вихідні дані: *Н<sup>1</sup>* = 36 м, *h<sup>1</sup>* = 20 м, *h<sup>2</sup>* = 5 м, *z<sup>1</sup>* = 150 м,  $z_2 = 120$  м,  $z_3 = 160$  м,  $h_3 = 5$ м.

Розв'язок. На основі умов задачі № 20 будуються п'єзометричні лінії (рис.2). Згідно з рис.2 висота стовбура водонапірної башти буде

$$
H_{\delta}= \Pi_3 - z_3,
$$

де *П<sup>3</sup>* – п'єзометрична позначка в точці 3, яка визначається за формулою

$$
\Pi_3 = \Pi_1 + h_1 = H_1 + z_1 + h_1,
$$

де *П<sup>1</sup>* – п'єзометрична позначка в точці 1.

| Номер          | $H_{l}$ | $h_l$ | $h_2$          | $Z_l$ , | Z2, | Z3, | Z4, | $H_2$ | Z <sub>5</sub> | $h_{3}$        | Z <sub>6</sub> , | $h_4$ | $h_5$          | $h_6$          | $h_7$ | $h_8$ | $h_{9,}$ | $h_{10}$ | $h_{11}$ | $H_3$ |
|----------------|---------|-------|----------------|---------|-----|-----|-----|-------|----------------|----------------|------------------|-------|----------------|----------------|-------|-------|----------|----------|----------|-------|
| варіанту       | М       | М     | M              | М       | М   | M   | M   | M     | M              | M              | М                | М     | M              | M              | M     | M     | М        | M        | М        | M     |
|                | 18      | 12    | $\tau$         | 43      | 23  | 53  | 160 | 30    | 163            | 3              | 158              | 1,2   | 7              | 5              | 15    | 16    | 8        | 25       | 8        | 32    |
| $\overline{2}$ | 26      | 14    | 12             | 64      | 39  | 75  | 150 | 34    | 154            | $\overline{4}$ | 147              | 1,5   | 9              | $\overline{7}$ | 19    | 19    | 12       | 29       | 11       | 40    |
| 3              | 34      | 16    | 8              | 78      | 51  | 90  | 235 | 38    | 240            | 5              | 231              | 2,3   | 10             | 6              | 15    | 18    | 10       | 33       | 13       | 35    |
| $\overline{4}$ | 22      | 18    | 11             | 90      | 62  | 103 | 112 | 38    | 118            | 6              | 107              | 1,2   | 8              | 8              | 21    | 21    | 13       | 27       | 9        | 32    |
| 5              | 30      | 20    | 9              | 22      | 5   | 36  | 141 | 34    | 148            | 4              | 136              | 4,1   | 9              | 6              | 16    | 17    | 9        | 31       | 14       | 34    |
| 6              | 38      | 22    | 10             | 165     | 131 | 180 | 160 | 30    | 166            | 3              | 156              | 5,0   | 10             | 8              | 19    | 22    | 11       | 28       | 11       | 48    |
| $\overline{7}$ | 18      | 24    | $\overline{7}$ | 150     | 125 | 160 | 216 | 26    | 221            | 5              | 213              | 2,9   | $\overline{7}$ | 9              | 15    | 20    | 15       | 32       | 15       | 30    |
| 8              | 22      | 13    | 8              | 32      | 11  | 43  | 79  | 18    | 83             | $\overline{4}$ | 77               | 4,1   | 9              | 5              | 18    | 19    | 10       | 26       | 8        | 32    |
| 9              | 26      | 15    | 9              | 54      | 27  | 66  | 85  | 22    | 89             | 6              | 82               | 1,9   | 8              | 8              | 17    | 18    | 14       | 34       | 14       | 28    |
| 10             | 30      | 17    | 10             | 78      | 50  | 91  | 109 | 18    | 112            | 5              | 105              | 2,0   | 10             | $\overline{7}$ | 15    | 21    | 8        | 30       | 12       | 35    |
| 11             | 34      | 19    | 13             | 21      | 4   | 35  | 120 | 38    | 124            | 3              | 115              | 3,6   | 11             | 9              | 20    | 19    | 15       | 28       | 10       | 36    |
| 12             | 38      | 21    | 10             | 145     | 116 | 160 | 91  | 34    | 96             | 6              | 86               | 3,2   | 7              | 6              | 17    | 23    | 13       | 31       | 15       | 40    |
| 13             | 38      | 23    | 8              | 202     | 171 | 212 | 75  | 22    | 81             | $\overline{3}$ | 71               | 2,8   | 12             | 9              | 21    | 16    | 11       | 34       | 11       | 44    |
| 14             | 34      | 25    |                | 68      | 28  | 79  | 40  | 26    | 47             | 5              | 37               | 3,1   | 10             | 7              | 15    | 22    | 15       | 27       | 9        | 48    |
| 15             | 30      | 15    | 6              | 73      | 54  | 85  | 60  | 30    | 67             | 4              | 58               | 4,3   | 8              | 9              | 19    | 22    | 9        | 32       | 13       | 48    |
| 16             | 26      | 14    | 9              | 79      | 45  | 92  | 79  | 22    | 85             | 5              | 76               | 1,7   | 9              | 5              | 18    | 18    | 12       | 30       | 14       | 44    |
| 17             | 18      | 13    | 12             | 95      | 71  | 109 | 84  | 18    | 89             | 6              | 80               | 1.9   | 11             | 7              | 20    | 24    | 13       | 34       | 8        | 40    |
| 18             | 22      | 12    | 14             | 105     | 80  | 120 | 184 | 26    | 188            | 4              | 179              | 2,1   | 8              | 6              | 16    | 20    | 10       | 25       | 12       | 36    |
| 19             | 18      | 19    | 8              | 81      | 51  | 91  | 103 | 34    | 106            | $\overline{4}$ | 96               | 2,3   | 10             | 9              | 22    | 23    | 14       | 33       | 15       | 32    |
| 20             | 38      | 20    | 9              | 64      | 32  | 75  | 92  | 22    | 95             | 3              | 88               | 2,5   | $\overline{7}$ | $\overline{7}$ | 19    | 17    | 9        | 29       | 10       | 28    |
| 21             | 34      | 18    | 10             | 28      | 3   | 40  | 75  | 30    | 79             | 6              | 72               | 2,7   | 12             | 5              | 21    | 21    | 12       | 34       | 13       | 48    |
| 22             | 22      | 16    | 11             | 56      | 24  | 60  | 144 | 38    | 148            | 5              | 142              | 3,9   | 11             | 8              | 15    | 19    | 14       | 27       | 11       | 40    |
| 23             | 26      | 14    | 11             | 35      | 14  | 49  | 255 | 18    | 260            | $\overline{3}$ | 253              | 3,7   | 9              | 6              | 18    | 18    | 11       | 30       | 9        | 42    |
| 24             | 30      | 17    | 14             | 69      | 41  | 84  | 147 | 22    | 153            | 6              | 144              | 3,4   | 12             | 9              | 20    | 20    | 15       | 33       | 12       | 44    |
| 25             | 22      | 15    | 8              | 72      | 35  | 84  | 275 | 26    | 280            | 4              | 271              | 3,1   | 8              | 5              | 17    | 16    | 8        | 26       | 8        | 36    |

Таблиця 9 – Вихідні дані для розв'язування задач

Тоді

$$
\Pi_3 = 36 + 150 + 20 = 206 \text{ m},
$$

а висота башти буде

$$
H_6 = 206 - 160 = 46
$$
 M.

Напір насосів насосної станції ІІ підйому при порожньому баці визначається за формулою:

$$
H_{\mu} = \Pi_2 - z_2 = \Pi_3 + h_2 - z_2,
$$
  
\n
$$
H_{\mu} = 206 + 5 - 120 = 91 \text{ m}.
$$

Необхідний напір при повному баці

$$
H'_H = H_H + h_3 = 91 + 5 = 96
$$
 M.

**До задачі № 21.** Вихідні дані: *z<sup>4</sup>* = 90 м, *Н2*= 24 м, *z5*= 91 м, *z<sup>6</sup>* = 70 м,  $z_7 = 65$  м,  $h_1 = 20$  м,  $h_3 = 5$  м,  $h_4 = 5$ м,  $h_5 = 5$  м,  $h_6 = 6$  м,  $h_7 = 15$  м.

Розв'язок. На основі умов задачі № 21 будуються п'єзометричні лінії: при транзиті – 1, при максимальному водоспоживанні – 2 (рис.3). Висота стовбуру водонапірної башти визначається для випадку максимального водоспоживання.

Виходячи з п'єзометричної лінії 2 (рис. 3), висота стовбуру башти визначається з таких співвідношень:

$$
H_6 = \Pi_5 - z_5 = \Pi_4 + h_4 - z_5 = z_4 + H_2 + h_4 - z_5,
$$

де *П<sup>4</sup>* і *П<sup>5</sup>* – п'єзометричні позначки в точках 4 і 5 відповідно.

Тоді

$$
H_6 = 90 + 24 + 5 - 91 = 28
$$
 M.

Необхідний напір насосів при максимальному водоспоживанні і порожньому баці визначається із співвідношень:

$$
H_{H} = \Pi_{7} - z_{7}
$$
  

$$
\Pi_{7} = \Pi_{4} + h_{5} + h_{6} = z_{4} + H_{2} + h_{5} + h_{6},
$$

де *П<sup>7</sup>* – п'єзометрична позначка насосної станції. Тоді

 $\Pi$ <sub>7</sub> = 90 + 24 + 7 + 6 = 127 м,

а

$$
H_{\rm H} = 127 - 65 = 62 \, \text{m}.
$$

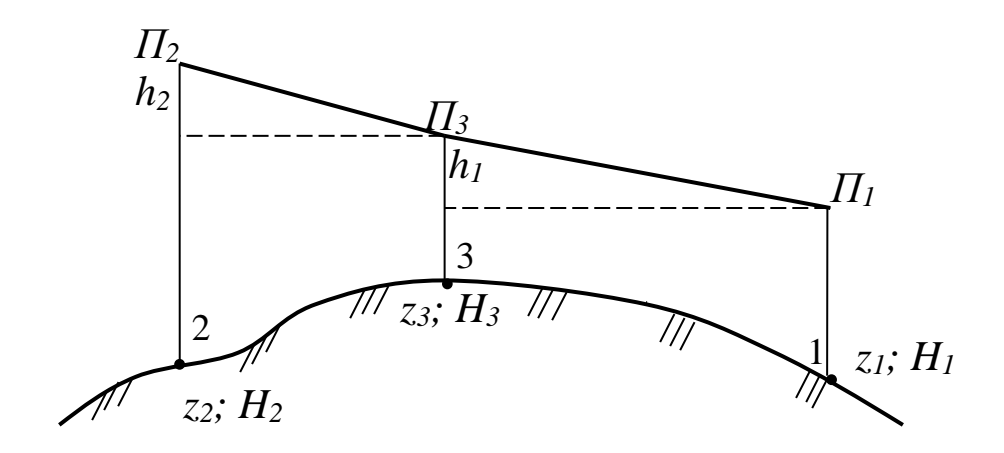

Рисунок 2 - П'єзометричні лінії до задачі № 20

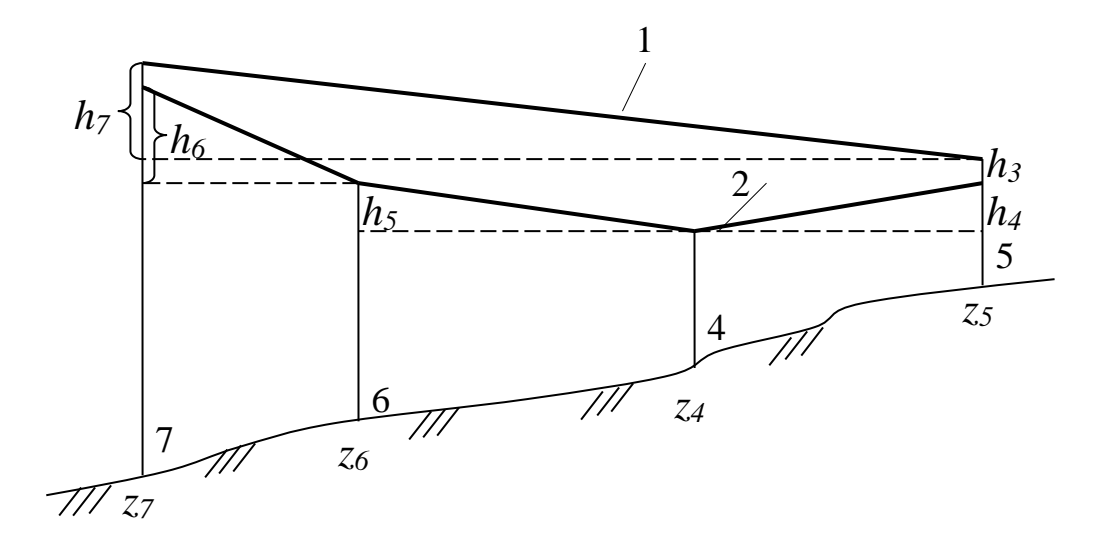

Рисунок 3 - П'єзометричні лінії до задачі № 21

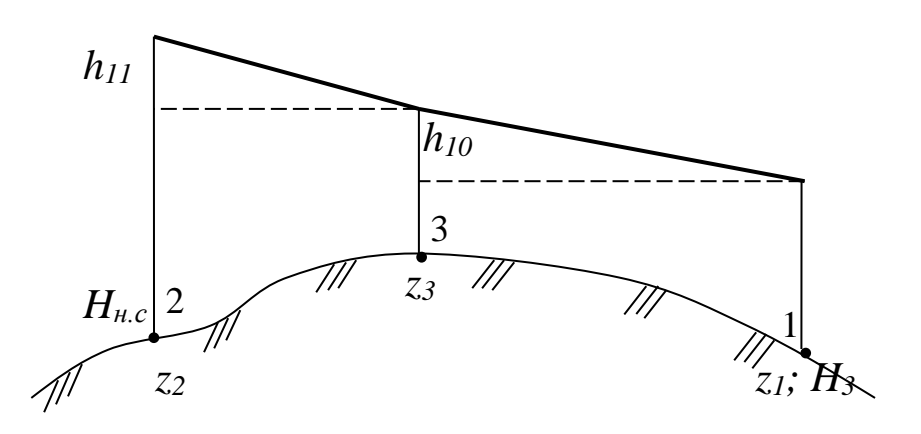

Рисунок 4 - П'єзометричні лінії до задачі № 24

У випадку максимального транзиту напір насосів визначається співвідношеннями:

$$
H'_{\mu} = \Pi'_{7} - z_{7},
$$
  

$$
\Pi'_{7} = \Pi'_{5} + h_{7} = z_{5} + H_{6} + h_{3} + h_{7},
$$

де *П/ <sup>5</sup>* і *П/ 7* – п'єзометричні позначки при транзиті в точках 5 і 7 відповідно.

Тоді

$$
\Pi'_{7} = 91 + 28 + 5 + 15 = 139 \text{ m},
$$

а

$$
H'_{\mu} = 139 - 65 = 74
$$
 M.

**До задачі № 22.** Вихідні дані: *h8* = 20 м, *h<sup>9</sup>* = 10 м.

Розв'язок. Для систем з контррезервуаром невигідна точка при пожежегасінні буде біля водонапірної башти (рис.3). В ній згідно зі СНіПом 1 необхідно забезпечити мінімальний вільний напір 10 м водяного стовпа. Тоді для цього випадку будуть справедливими співвідношення:

$$
H_{n,m} = z_5 + 10,
$$
  

$$
H_n = \Pi_{n,m} + h_8 + h_9 - z_7 = z_5 + h_8 + h_9 + 10 - z_7,
$$

де *Пн.т* - п'єзометрична позначка в невигідній точці при пожежі. Тоді

$$
H_{\rm H} = 91 + 20 + 10 + 10 - 65 = 66
$$
 M

**До задачі № 23.** Вихідні дані: *h10* = 40 м, *Н<sup>3</sup>* = 35 м, *h<sup>11</sup>* = 11 м.

Розв'язок. Для систем з контррезервуаром, у яких немає особливих будівель, які б диктували напір в системі, невигідна точка буде біля башти незалежно від системи пожежогасіння. Тоді системи пожежогасіння низького і високого тиску будуть відрізнятися тільки необхідним напором у невигідній точці. В цьому випадку справедливі співвідношення:

$$
H_{n,m} = z_5 + H_3
$$
  

$$
H_n = H_{n,m} + h_{10} + h_{11} - z_7 = z_5 + H_3 + H_{10} + h_{11} - z_7
$$

Тоді

$$
H_{\rm H} = 91 + 35 + 40 + 11 - 65 = 112 \text{ M}.
$$

**До задачі № 24.** Вихідні дані: *h10* = 40 м, *h<sup>11</sup>* = 11 м.

Розв'язок. П'єзометрична лінія для умов задачі показана на рис. 4. При системі пожежогасіння низького тиску п'єзометрична позначка в невигідній точці буде

$$
\Pi_{H,m.} = z_I + 10 = 150 + 10 = 160 \text{ m}.
$$

Напір насосів повинен дорівнювати

$$
H_{\mu} = \Pi_{\mu,m} + h_{10} + h_{11} - z_2 = 160 + 40 + 11 - 120 = 91 \text{ m}.
$$

**До задачі № 25.** Вихідні дані: *h10* = 40 м, *Н<sup>3</sup>* = 35 м, *h<sup>11</sup>* = 11 м.

Розв'язок. Загальний вигляд п'єзометричної лінії при системі пожежогасіння високого тиску буде такий, як вказано на рис.4. При цьому враховуючи, що вихідні дані задач № 24 і № 25 відрізняються тільки величиною необхідного вільного напору, напір насосів буде:

$$
H_{\rm e} = H_{\rm H} + (H_3 - 10) = 91 + 35 - 10 = 116
$$
 M.

#### **Практичні заняття № 8, № 9 і № 10**

#### Тема занять: *Розрахунок розгалужених водопровідних мереж*

До початку занять необхідно вивчити матеріал лекцій за темами № 8 і № 9.

Запитання для самоконтролю матеріалу, який вивчається:

- Достоїнства і недоліки розгалужених водопровідних мереж.
- Чим пояснюється мала надійність розгалужених мереж?
- Чим пояснюється менша в порівнянні з кільцевими вартість розгалужених мереж?
- Чому розгалужені мережі гірше нейтралізують гідравлічні удари, ніж кільцеві?
- Від чого залежить діаметр водопровідної лінії?
- Як визначаються втрати напору по довжині в водопровідних лініях?
- Що таке питомий опір трубопроводу, і як він визначається?
- Що таке повний опір ділянки мережі, і як він визначається?
- Що таке питомі втрати напору, і як вони визначаються?
- Як за допомогою питомих втрат напору визначаються втрати на ділянці?
- Що таке зосереджені витрати води?
- Якій умові повинні задовольняти витрати води у вузлі мережі?
- Скільки типових задач може бути при гідравлічному розрахунку водопровідних мереж?
- В чому суть розрахунку простого відгалуження?
- В чому суть розрахунку складного відгалуження?
- В чому суть розрахунку головної магістралі?
- Чим визначаються втрати напору в складному відгалуженні?
- Які допустимі втрати напору в головній магістралі і чим вони визначаються?
- Що таке граничні витрати і граничні швидкості?
- Який вигляд мають п'єзометричні лінії у головної магістралі і складного відгалуження, які побудовані з врахуванням економічних факторів?

**Задача № 26.** Визначити розрахункові витрати ділянок розгалуженої водопровідної мережі, яка показана на рис. 5, якщо вузлові витрати води *q1q<sup>10</sup>* такі, як вказано в табл. 10.

**Задача № 27.** Визначити розрахункові витрати ділянок 1-2, 3-2, 2-5, 4-5, 5-6 змішаної розгалуженої мережі, яка показана на рис.6, якщо чисельні величини вузлових витрат *q<sup>і</sup>* будуть такі, як вказано в табл. 10.

**Задача № 28.** Для схеми подачі води в водопровідну мережу, яка наведена на рис. 7, визначити величину подачі в вузол 3 і необхідний напір водоживлювача. Чисельні характеристики мережі прийняти по табл. 10.

**Задача № 29.** Для розгалуженої водопровідної мережі, схема якої показана на рис. 8, визначити необхідний напір в вузлі 5, прийнявши чисельні характеристики мережі по табл. 10.

**Задача № 30.** Визначити допустимий повний опір ділянок 2-3 і 3-5 мережі, схема якої приведена на рис. 9, а чисельні характеристики – в табл.10.

**Задача № 31.** За результатами розв'язування задачі № 26 визначити економічні діаметри для ділянок головної магістралі, якщо економічний фактор *Э* = 1, а інші умови – типові.

**Задача № 32.** За результатами розв'язування задачі № 26 визначити економічні діаметри для складних відгалужень, якщо економічний фактор *Э*=1, коефіцієнт опору по довжині  $\lambda$  = 40·10<sup>-3</sup>. Побудувати залежності виду  $D_i$ =f(H) при умові, що сумарні втрати напору *Н* можуть приймати значення від 1 м до 20 м для кожного з відгалужень, а довжини всіх ділянок однакові і дорівнюють 100 м кожна.

**Задача № 33.** За результатами розв'язування задач № 26, № 31 і № 32 визначити п'єзометричні позначки у всіх вузлах, якщо довжини ділянок однакові і дорівнюють 100 м, а район забудовано 5–и поверховими будинками. Позначки місцевості у всіх вузлах однакові *z<sup>і</sup>* = 50 м, а сумарні втрати на кожному з відгалужень прийняти рівними 1 м (табл.11).

**Задача № 34.** За умовами задачі № 33 визначити, як зміняться п'єзометричні позначки в вузлах, якщо в вузлі №8 необхідно забезпечити водою 9-и поверхові будинки.

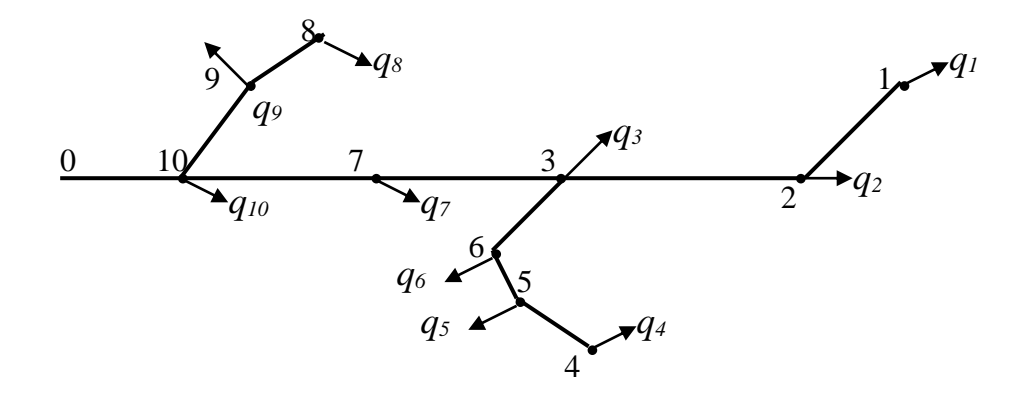

Рисунок 5 - Схема відбору води з вузлів мережі

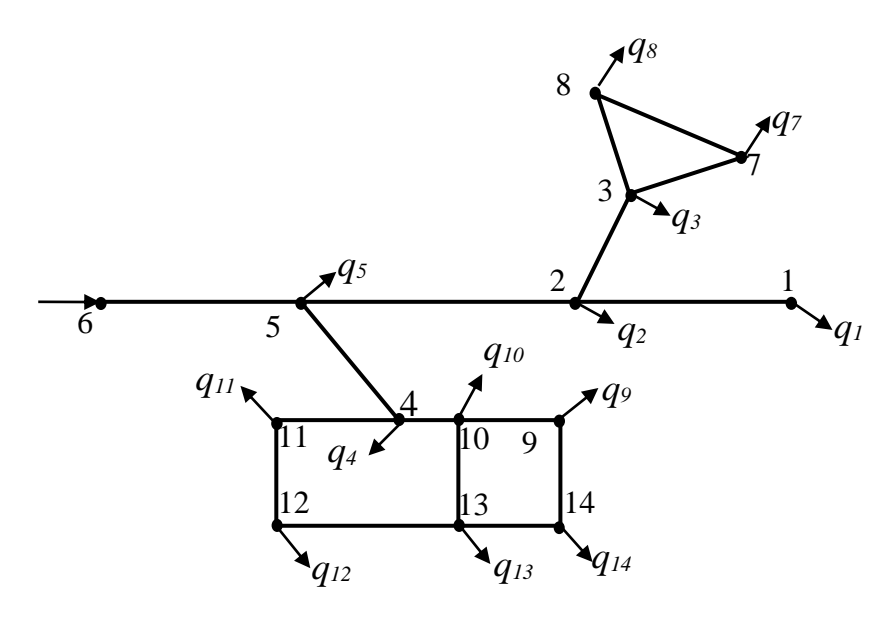

Рисунок 6 – Схема змішаної водопровідної мережі

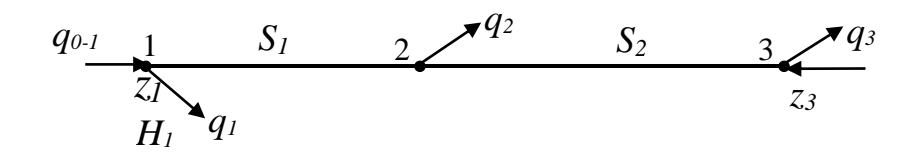

Рисунок 7 – Схема подачі води в мережу

| варіанту<br>Номер | $q_I$    | $q_2$ | $q_3$ | $q_4$ | q <sub>5</sub> | q <sub>6</sub> | $q_7$ | $q_8$ | q <sub>9</sub> | $q_{10}$ | $q_{0-1}$ | $\mathcal{Z}$ | $\mathcal{Z}_2$ | $\mathcal{Z}3$ | 7.4 | $\mathcal{Z}_{5}$ | $H_{I}$ | H <sub>2</sub> | $H_3$ | $H_4$ | $H_5$ | $S_I$ | $S_2$ | $S_3$ | $S_4$ |
|-------------------|----------|-------|-------|-------|----------------|----------------|-------|-------|----------------|----------|-----------|---------------|-----------------|----------------|-----|-------------------|---------|----------------|-------|-------|-------|-------|-------|-------|-------|
|                   | 0.1      | 0,2   | 0.6   | 0,4   | 0,2            | 0.6            | 0,3   | 0,2   | 0,1            | 0,3      | 0,5       | 30            | 20              | 15             | 19  | 9                 | 22      | 34             | 18    | 26    | 18    | 10    | 20    | 25    | 16    |
| $\overline{2}$    | 0.3      | 0,4   | 0,1   | 0,2   | 0,4            | 0,3            | 0,4   | 0,4   | 0,3            | 0,4      | 0,35      | 62            | 55              | 47             | 48  | 33                | 18      | 26             | 26    | 18    | 26    | 35    | 32    | 10    | 16    |
| 3                 | 0,5      | 0,3   | 0,5   | 0,6   | 0,3            | 0,5            | 0,2   | 0,5   | 0,5            | 0,2      | 0,3       | 34            | 24              | 19             | 24  | 10                | 38      | 18             | 34    | 22    | 30    | 30    | 35    | 32    | 20    |
| 4                 | $_{0,2}$ | 0,1   | 0,2   | 0,1   | 0,1            | 0,2            | 0,4   | 0,1   | 0,2            | 0,3      | 0,7       | 56            | 49              | 41             | 50  | 39                | 34      | 22             | 22    | 18    | 34    | 15    | 10    | 16    | 17    |
| 5                 | 0.6      | 0,6   | 0,3   | 0,3   | 0,6            | 0,6            | 0,3   | 0,6   | 0,6            | 0,6      | 0,6       | 45            | 38              | 30             | 31  | 20                | 22      | 30             | 30    | 26    | 30    | 20    | 11    | 25    | 15    |
| 6                 | 0,4      | 0,2   | 0,4   | 0,4   | 0,2            | 0,2            | 0,1   | 0,6   | 0,2            | 0,1      | $0.15\,$  | 69            | 61              | 54             | 52  | 40                | 26      | 26             | 38    | 30    | 25    | 18    | 25    | 14    | 19    |
| 7                 | 0,1      | 0,4   | 0,2   | 0,2   | 0,4            | 0,5            | 0,6   | 0,1   | 0,5            | 0,5      | 0,9       | 81            | 73              | 66             | 68  | 55                | 30      | 22             | 18    | 34    | 18    | 30    | 12    | 20    | 10    |
| 8                 | $0.5\,$  | 0,3   | 0,6   | 0,3   | 0,2            | 0,3            | 0,6   | 0,5   | 0,3            | 0,3      | 0,35      | 95            | 84              | 80             | 81  | 70                | 22      | 34             | 22    | 38    | 26    | 18    | 15    | 30    | 24    |
| 9                 | 0.3      | 0,2   | 0,1   | 0.6   | 0,3            | 0,4            | 0.4   | 0,2   | 0,4            | 0,2      | 0,8       | 39            | 32              | 24             | 29  | 20                | 18      | 38             | 26    | 26    | 34    | 10    | 14    | 18    | 30    |
| 10                | 0,6      | 0,3   | 0,3   | 0,1   | 0,5            | 0,2            | 0,3   | 0,3   | 0,2            | 0,1      | 0,4       | 40            | 30              | 25             | 29  | 10                | 26      | 18             | 30    | 34    | 22    | 28    | 30    | 15    | 15    |
| 11                | 0,2      | 0,5   | 0,4   | 0,5   | 0,1            | 0,4            | 0,2   | 0,4   | 0,4            | 0,3      | 0,6       | 75            | 70              | 60             | 57  | 45                | 34      | 22             | 34    | 30    | 30    | 15    | 16    | 30    | 18    |
| 12                | 0,5      | 0,1   | 0,2   | 0,3   | 0,6            | 0,3            | 0,5   | 0,2   | 0,3            | 0,5      | 0,5       | 64            | 49              | 40             | 42  | 30                | 22      | 18             | 38    | 26    | 38    | 20    | 18    | 24    | 20    |
| 13                | 0,3      | 0,6   | 0,4   | 0,2   | 0,3            | 0,1            | 0,6   | 0,6   | 0,1            | 0,2      | 0,8       | 67            | 60              | 57             | 55  | 40                | 30      | 26             | 38    | 22    | 18    | 35    | 20    | 10    | 26    |
| 14                | 0.6      | 0,3   | 0,3   | 0,1   | 0,3            | 0.6            | 0,1   | 0,1   | 0,6            | 0.6      | 0,3       | 82            | 78              | 72             | 70  | 60                | 38      | 30             | 34    | 18    | 22    | 25    | 16    | 35    | 18    |
| 15                | $0.1\,$  | 0,5   | 0,5   | 0,3   | 0,5            | 0,2            | 0,6   | 0,3   | 0,2            | 0,4      | 0,6       | 91            | 86              | 80             | 82  | 70                | 18      | 34             | 30    | 38    | 26    | 30    | 25    | 26    | 25    |
| 16                | $_{0,5}$ | 0,2   | 0,2   | 0,5   | 0,2            | 0,4            | 0,3   | 0,4   | 0,4            | 0,1      | 0,7       | 33            | 26              | 20             | 24  | 14                | 22      | 38             | 26    | 30    | 30    | 32    | 21    | 20    | 28    |
| 17                | 0.3      | 0,6   | 0,6   | 0,2   | 0,6            | 0,3            | 0,5   | 0,2   | 0,3            | 0,5      | 0,3       | 72            | 67              | 53             | 51  | 40                | 26      | 34             | 18    | 22    | 34    | 10    | 35    | 28    | 30    |
| 18                | 0,2      | 0,3   | 0,4   | 0,6   | 0,3            | 0,2            | 0,6   | 0,4   | 0,2            | 0,3      | 0,6       | 44            | 40              | 30             | 35  | 25                | 30      | 30             | 22    | 34    | 26    | 16    | 24    | 22    | 32    |
| 19                | 0.3      | 0,5   | 0,4   | 0,4   | 0,5            | 0,5            | 0,3   | 0,3   | 0,5            | 0,6      | 0,5       | 55            | 50              | 45             | 51  | 21                | 34      | 34             | 18    | 26    | 38    | 25    | 30    | 16    | 20    |
| 20                | 0,4      | 0,1   | 0,5   | 0,1   | 0,4            | 0,1            | 0,5   | 0,5   | 0,1            | 0,2      | 0,6       | 50            | 46              | 41             | 44  | 25                | 38      | 22             | 26    | 18    | 34    | 11    | 18    | 10    | 34    |
| 21                | 0,2      | 0,4   | 0,3   | 0,5   | 0,1            | 0,6            | 0,4   | 0,2   | 0,6            | 0,5      | 1,0       | 63            | 54              | 42             | 43  | 20                | 38      | 30             | 34    | 26    | 30    | 19    | 25    | 17    | 25    |
| 22                | 0,6      | 0,6   | 0,6   | 0,3   | 0,6            | 0,6            | 0,4   | 0,6   | 0,6            | 0,3      | 0,15      | 77            | 73              | 70             | 71  | 50                | 34      | 22             | 22    | 30    | 26    | 20    | 19    | 15    | 10    |
| 23                | $0.1\,$  | 0,2   | 0,2   | 0,6   | 0,2            | 0,1            | 0,5   | 0,2   | 0,1            | 0,2      | 0,5       | 68            | 62              | 54             | 52  | 35                | 30      | 18             | 26    | 34    | 18    | 21    | 30    | 19    | 25    |
| 24                | 0.3      | 0,5   | 0,5   | 0,2   | 0,5            | 0,5            | 0,2   | 0,5   | 0,5            | 0,5      | 0,45      | 84            | 82              | 79             | 76  | 60                | 26      | 34             | 30    | 30    | 22    | 35    | 15    | 30    | 35    |
| 25                | 0.4      | 0,3   | 0.3   | 0,5   | 0,3            | 0,4            | 0,3   | 0,3   | 0,4            | 0,2      | 0,5       | 37            | 34              | 30             | 38  | 25                | 18      | 26             | 22    | 26    | 18    | 10    | 35    | 20    | 20    |

Таблиця 10 – Вихідні дані для розрахунку розгалужених мереж

<u>Примітка:</u> Витрати в таблиці вказані в м $^{3}/$ с, напори — в метрах, а повні опори — для витрат в м $^{3}/$ с

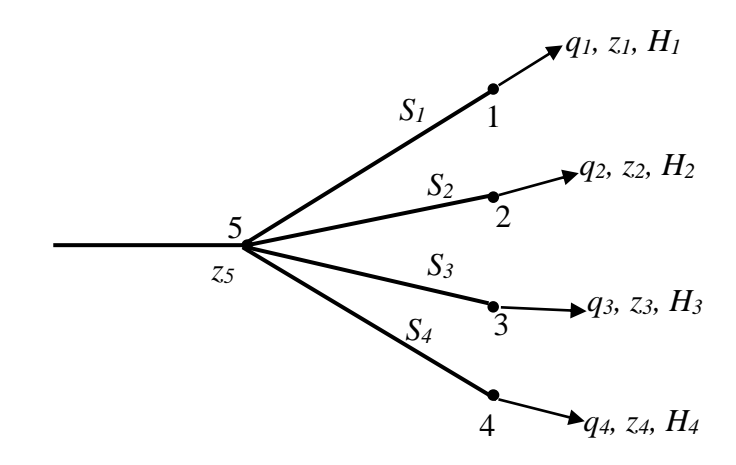

Рисунок 8 – Схема розгалуженої мережі № 1

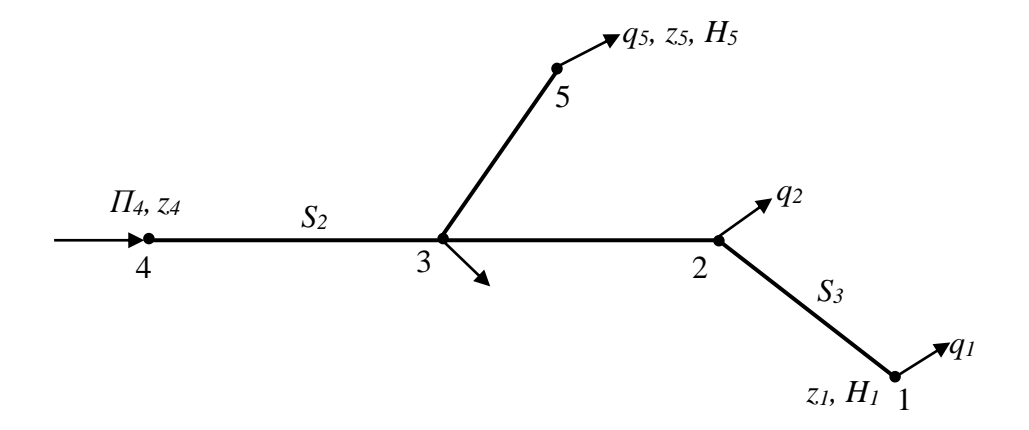

Рисунок 9 – Схема розгалуженої мережі № 2

**До задачі № 26.** Вихідні дані: *q<sup>1</sup>* = 0,1 м<sup>3</sup> /с, *q<sup>2</sup>* = 0,2 м<sup>3</sup> /с, *q3*= 0,7 м<sup>3</sup> /с,  $q_4 = 0, 1 \text{ m}^3/\text{c}, q_5 = 0, 2 \text{ m}^3/\text{c}, q_6 = 0, 3 \text{ m}^3/\text{c}, q_7 = 0, 4 \text{ m}^3/\text{c}, q_8 = 0, 1 \text{ m}^3/\text{c}, q_9 = 0, 2 \text{ m}^3/\text{c},$  $q_{10} = 0.5$  м<sup>3</sup>/с.

Розв'язок. Виходячи з того, що алгебраїчна сума витрат в кожному вузлі дорівнює нулю, при послідовному переборі всіх вузлів отримаємо:

$$
q_{1-2} = q_1 = 0, 1 \text{ m}^3/\text{c};
$$
  
\n
$$
q_{2-3} = q_{1-2} + q_2 = 0, 1 + 0, 2 = 0, 3 \text{ m}^3/\text{c},
$$
  
\n
$$
q_{4-5} = q_4 = 0, 1 \text{ m}^3/\text{c};
$$
  
\n
$$
q_{5-6} = q_{4-5} + q_5 = 0, 1 + 0, 2 = 0, 3 \text{ m}^3/\text{c},
$$
  
\n
$$
q_{3-6} = q_{5-6} + q_6 = 0, 3 + 0, 3 = 0, 6 \text{ m}^3/\text{c},
$$
  
\n
$$
q_{3-7} = q_{3-6} + q_3 + q_{3-2} = 0, 6 + 0, 7 + 0, 3 = 1, 6 \text{ m}^3/\text{c},
$$
  
\n
$$
q_{7-10} = q_{3-7} + q_7 = 1, 6 + 0, 4 = 2, 0 \text{ m}^3/\text{c},
$$
  
\n
$$
q_{8-9} = q_8 = 0, 1 \text{ m}^3/\text{c},
$$
  
\n
$$
q_{9-10} = q_{8-9} + q_9 = 0, 1 + 0, 2 = 0, 3 \text{ m}^3/\text{c},
$$
  
\n
$$
q_{0-10} = q_{9-10} + q_{7-10} + q_{10} = 0, 3 + 2, 0 + 0, 5 = 2, 8 \text{ m}^3/\text{c},
$$

**До задачі № 27**. Вихідні дані: *q<sup>1</sup>* = 0,5 м<sup>3</sup> /с, *q<sup>2</sup>* = 0,4 м<sup>3</sup> /с, *q3*= 0,1 м<sup>3</sup> /с,  $q_4 = 0, 1 \text{ m}^3$ /с,  $q_5 = 0, 1 \text{ m}^3$ /с,  $q_7 = 0, 2 \text{ m}^3$ /с,  $q_8 = 0, 3 \text{ m}^3$ /с,  $q_9 = 0, 2 \text{ m}^3$ /с,  $q_{10} = 0, 3 \text{ m}^3$ /с,  $q_{11} = q_1 = 0.5 \text{ m}^3/\text{c}, q_{12} = q_2 = 0.4 \text{ m}^3/\text{c}, q_{13} = q_3 = 0.1 \text{ m}^3/\text{c}, q_{14} = q_4 = 0.1 \text{ m}^3/\text{c}.$ 

Розв'язок. Керуючись міркуваннями, які викладені в попередній задачі, знаходимо:

$$
q_{1-2} = q_1 = 0,5 \text{ m}^3/\text{c};
$$
  
\n
$$
q_{2-3} = q_3 + q_7 + q_8 = 0,1 + 0,2 + 0,3 = 0,6 \text{ m}^3/\text{c};
$$
  
\n
$$
q_{2-5} = q_2 + q_{2-3} + q_{2-1} = 0,4 + 0,6 + 0,5 = 1,5 \text{ m}^3/\text{c};
$$
  
\n
$$
q_{5-4} = q_4 + q_{11} + q_{12} + q_{13} + q_{14} + q_9 + q_{10} = 0,1 + 0,5 + 0,4 + 0,1 + 0,1 + 0,2 + 0,3 = 1,7 \text{ m}^3/\text{c};
$$
  
\n
$$
q_{5-6} = q_5 + q_{2-5} + q_{4-5} = 0,1 + 1,5 + 1,7 = 1,5 \text{ m}^3/\text{c};
$$

**До задачі № 28.** Вихідні дані: *q<sup>1</sup>* = 0,4 м<sup>3</sup> /с, *q<sup>2</sup>* = 0,4 м<sup>3</sup> /с, *q3*= 0,5 м<sup>3</sup> /с,  $q_{0-I} = 0.5$  м<sup>3</sup>/с,  $z_I = 40$  м,  $z_3 = 30$  м,  $H_I = 32$  м<sup>3</sup>/с,  $S_I = 40$  (для витрати в м<sup>3</sup>/с),  $S_2 = 10$  (для витрати в м<sup>3</sup>/c).

Розв'язок. Визначаємо напрям руху води і витрати по ділянках мережі. З цією метою для вузлів 1,2 і 3 необхідно скласти рівняння виду *qвузл.* = 0.

Для вузла 1:

$$
q_{0-1}-q_1-q_{1-2}=0
$$

і

$$
q_{1\text{-}2}=q_{0\text{-}1}-q_1=0,5-0,4=0,1\mathrm{m}^3/\mathrm{c};
$$

з напрямом від вузла 1 до вузла 2.

Для вузла 2:

$$
q_{1-2}-q_2+q_{2-3}=0,
$$

а

$$
q_{2-3}=q_2-q_{1-2}=0,4-0,1=0,3\mathrm{M}^3/\mathrm{c};
$$

з напрямом від вузла 3 до вузла 2.

Для вузла 3:

$$
-q_{2-3}-q_3+q_{H,cm.}=0,
$$

а

$$
q_{\mu,cm.}=q_3+q_{2-3}=0.5+0.3=0.8\ \mathrm{m}^3/\mathrm{c}
$$

з подачею в вузол 3.

Напір насосної станції в вузлі 3 визначається залежністю

 $H_3 = \prod_{i=1}^{3} 2 - \sum_{i=1}^{3} 2i$ 

де *П<sup>3</sup>* – п'єзометрична позначка в вузлі № 3, яку можна визначити відносно вузла 1

$$
\Pi_3 = \Pi_1 - S_1 q^2_{1\text{-}2} + S_2 q^2_{2\text{-}3} = z_1 + H_1 - S_1 q^2_{1\text{-}2} + S_2 q^2_{2\text{-}3}
$$

$$
\Pi_3 = 40 + 32 - 40 \times 0, 1^2 + 10 \times 0, 3 = 72.5 \text{ m}
$$

Тоді напір насосної станції в вузлі 3 буде

$$
H_3 = 72,5 - 30 = 42,5
$$
 m

**До задачі № 29.** Вихідні дані: *q1* = 0,1 м<sup>3</sup> /с; *z1* = 50 м; *Н<sup>1</sup>* = 20 м;  $q_2 = 0.2$  м<sup>3</sup>/с;  $z_2 = 40$  м;  $H_2 = 26$  м;  $q_3 = 0.3$  м<sup>3</sup>/с;  $z_3 = 50$  м;  $H_3 = 12$  м;  $q_4 = 0,1$  м<sup>3</sup>/с;  $z_4 = 55$  м;  $H_4 = 16$  м;  $z_5 = 30$  м;  $S_I = 10$  (для  $q$  в м<sup>3</sup>/с);  $S_2 = 15$ ,  $S_3 = 10, S_4 = 15.$ 

Розв'язок. Необхідний напір в вузлі 5 визначається залежністю

$$
H_5 = \Pi_5 - z_5,
$$

де *П5* – п'єзометрична позначка в вузлі 5,

*z5* – позначка місцевості в вузлі 5.

П'єзометрична позначка в вузлі 5 визначається з умови

$$
\Pi_5 = max[\Pi_{5(i)}],
$$

де *П5(і)* – п'єзометрична позначка, яка необхідна в вузлі 5 для того, щоб в *і*-му вузлі був потрібний вільний напір.

Визначаємо необхідні п'єзометричні позначки кожній із *і*-их точок за формулою

$$
\Pi_i=H_i+z_i
$$

Тоді

$$
\Pi_1 = H_1 + Z_1 = 20 + 50 = 70 \text{ m},
$$
  
\n
$$
\Pi_2 = H_2 + Z_2 = 26 + 40 = 66 \text{ m},
$$
  
\n
$$
\Pi_3 = H_3 + Z_3 = 12 + 50 = 62 \text{ m},
$$
  
\n
$$
\Pi_4 = H_4 + Z_4 = 16 + 55 = 71 \text{ m}.
$$

Визначити п'єзометричні позначки в вузлі 5 відносно кожної з і-их точок за формулою:

$$
\Pi_{5(i)}=\Pi_i+h_{i\text{-}5}\,,
$$

де *hi-5* – втрати напору на ділянці і-5. Тоді

$$
\Pi_{5(1)} = \Pi_1 + h_{1\text{-}5} = \Pi_1 + S_1 \stackrel{q_{1\text{-}5}^2}{=} 70 + 10 \cdot 0, 1^2 = 70, 1 \text{ m};
$$
\n
$$
\Pi_{5(2)} = \Pi_2 + h_{2\text{-}5} = \Pi_2 + S_2 \stackrel{q_{2\text{-}5}^2}{=} 66 + 15 \cdot 0, 2^2 = 66, 6 \text{ m};
$$
\n
$$
\Pi_{5(3)} = \Pi_3 + h_{3\text{-}5} = \Pi_3 + S_3 \stackrel{q_{3\text{-}5}^2}{=} 62 + 10 \cdot 0, 3^2 = 62, 9 \text{ m};
$$
\n
$$
\Pi_{5(4)} = \Pi_4 + h_{4\text{-}5} = \Pi_4 + S_4 \stackrel{q_{4\text{-}5}^2}{=} 71 + 15 \cdot 0, 1^2 = 71, 15 \text{ m}.
$$

Щоб забезпечити всіх споживачів водою, п'єзометрична позначка в вузлі 5 повинна бути рівною

$$
\Pi_5 = \max[\Pi_{5(i)}] = \Pi_{5(4)} = 71{,}15 \text{ M}.
$$

Тоді необхідний вільний напір в вузлі 5 буде

$$
H_5 = \Pi_{5(4)} - \mathbb{Z}_5 = 71,15 - 30 = 41,15 \text{ m}.
$$

**До задачі № 30.** Вихідні дані: *q1*=0,3 м<sup>3</sup> /с; *H1*=16 м; *Z1*=50 м; *q2*=0,3 м<sup>3</sup> /с; *S3*=40; *q3*=0,2 м 3 /с; *q5*=0,4 м 3 /с; *Z5*=30 м; *H5*=32 м; *S2*=20; *П4*=120 м; *Z4*=50 м. Повні опори дані для витрат в м<sup>3</sup>/с.

Розв'язок. Визначити витрати води на окремих ділянках. На основі балансів витрат в вузлах отримуємо:

$$
q_{1\text{-}2}=0,3 \text{ m}^3/\text{c}; q_{2\text{-}3}=0,6 \text{ m}^3/\text{c}; q_{3\text{-}5}=0,4 \text{ m}^3/\text{c}; q_{3\text{-}4}=1,2 \text{ m}^3/\text{c}.
$$

Розраховуються п'єзометричні позначки вузлів мережі:

$$
\Pi_1 = Z_1 + H_1 = 50 + 16 = 66 \text{ m},
$$
  

$$
\Pi_2 = \Pi_1 + S_3 \stackrel{q_{1-2}^2}{=} 66 + 40 \cdot 0.3^2 = 69, 6 \text{ m};
$$
  

$$
\Pi_3 = \Pi_2 + S_{2\cdot 3} \stackrel{q_{2-3}^2}{=} \Pi_4 - S_2 \stackrel{q_{4-3}^2}{=} 120 - 20 \cdot 1.2^2 = 91.2 \text{ m}.
$$

Визначити втрати напору на ділянках 3-5 і 2-3.

$$
h_{3-5} = \Pi_3 - \Pi_5 = \Pi_3 - Z_5 - H_5 = 91,2 - 30 - 32 = 29,2 \text{ m},
$$
  

$$
h_{2-3} = \Pi_3 - \Pi_2 = \Pi_3 - Z_2 - H_2 = 91,2 - 69,6 = 21,6 \text{ m}.
$$

На основі втрат напорів і витрат по окремих лініях визначаємо допустимі опори ділянок за формулою: *h*

$$
S_{i-k}=\frac{h_{i-k}}{q_{i-k}^2}.
$$

Тоді

$$
S_{3-5} = \frac{h_{3-5}}{q_{3-5}^2} = \frac{29,2}{0,4^2} = 182;
$$
  

$$
S_{2-3} = \frac{h_{2-3}}{q_{2-3}^2} = \frac{21,6}{0,6^2} = 60.
$$

**До задачі № 31.** Вихідні дані за результатами розв'язування задачі № 26: а) головна магістраль – лінія з вузлами 0–10–7–3–1; б) витрати на ділянках:  $q$ <sub>1-2</sub>=0,1 м<sup>3</sup>/с; *q*<sub>2-3</sub>=0,3 м<sup>3</sup>/с; *q*<sub>3-7</sub>=1,6 м<sup>3</sup>/с; *q*<sub>7-10</sub>=2,0 м<sup>3</sup>/с; *q*<sub>0-10</sub>=2,8 м<sup>3</sup>/с.

Розв'язок. Економічний діаметр ділянки головної магістралі визначається за формулою:

$$
D_e = \mathfrak{I}^{0,1} \cdot Q^{0,14} \cdot Q_i^{0,28},
$$

де *Q* і *Q<sup>і</sup>* – загальна витрата, яка надходить в магістраль, і витрата на і-й ділянці відповідно.

Тоді

$$
D_{1\text{-}2} = \mathcal{I}^{0,14} \cdot Q^{0,14} \cdot \mathcal{Q}_{1\text{-}2}^{0,28} = 1^{0,14} \cdot 2,8^{0,14} \cdot 0,1^{0,28} = 1 \cdot 1,155 \cdot 0,52 = 0,6 \text{ m},
$$
\n
$$
D_{2\text{-}3} = \mathcal{I}^{0,14} \cdot Q^{0,14} \cdot \mathcal{Q}_{2\text{-}3}^{0,28} = 1^{0,14} \cdot 2,8^{0,14} \cdot 0,3^{0,28} = 1 \cdot 1,155 \cdot 0,71 = 0,82 \text{ m},
$$
\n
$$
D_{3\text{-}7} = \mathcal{I}^{0,14} \cdot Q^{0,14} \cdot \mathcal{Q}_{3\text{-}7}^{0,28} = 1^{0,14} \cdot 2,8^{0,14} \cdot 0,6^{0,28} = 1 \cdot 1,155 \cdot 1,14 = 1,32 \text{ m},
$$
\n
$$
D_{7\text{-}10} = \mathcal{I}^{0,14} \cdot Q^{0,14} \cdot \mathcal{Q}_{7\text{-}10}^{0,28} = 1^{0,14} \cdot 2,8^{0,14} \cdot 2^{0,28} = 1 \cdot 1,155 \cdot 1,21 = 1,4 \text{ m},
$$
\n
$$
D_{10\text{-}0} = \mathcal{I}^{0,14} \cdot Q^{0,14} \cdot \mathcal{Q}_{10\text{-}0}^{0,28} = 1^{0,14} \cdot 2,8^{0,14} \cdot 2,8^{0,28} = 1 \cdot 1,155 \cdot 1,33 = 1,54 \text{ m}.
$$

**До задачі № 32.** Вихідні дані за результатами розв'язування задачі № 26: а) складними відгалуженнями в мережі являються відгалуження з вузлами 8–9–10 і 4–5–6–3; б) витрати на ділянках:  $q_{4-5}=0,1 \text{ m}^3/\text{c}; q_{5-6}=0,3 \text{ m}^3/\text{c};$ *q6-3*=0,6м<sup>3</sup> /с; *q8-9*=0,1 м<sup>3</sup> /с; *q9-10*=0,3 м<sup>3</sup> /с.

Розв'язок. Економічний діаметр ділянки складного відгалуження визначається за формулою: 1

$$
D_e = \left(\frac{k}{H} \sum Q_i^{\frac{\alpha\beta}{\alpha+m}} \cdot l_i\right)^{\frac{1}{m}} \cdot Q_i^{\frac{\beta}{\alpha+m}},
$$

де *k* – коефіцієнт втрат напору, *k*≈0,083.

Для типових умов (*a*=1,8; *m*=5,34; *β*=2) формула приймає вигляд:<br>  $D = \left(0.083 \frac{\lambda}{\lambda} \sum Q^{0.5} \cdot l \right)^{\frac{1}{5.34}} \cdot Q^{0.5}$ 

$$
D_e = \left(0.083 \frac{\lambda}{H} \sum Q_i^{0.5} \cdot l_i\right)^{\frac{1}{5.34}} \cdot Q_i^{0.5}
$$

Toлі економічні діаметри відповідних ділянок будуть дорівнювати:  
\n
$$
D_{8-9} = \left[ 0.083 \cdot \frac{40}{1000 \cdot H} \left( 0.1^{0.5} \cdot 100 + 0.3^{0.5} \cdot 100 \right) \right]^{\frac{1}{5.34}} \cdot 0.1^{0.5} =
$$
\n
$$
= \left[ \frac{0.00332}{H} \left( 31.6 + 57.77 \right) \right]^{\frac{1}{5.34}} \cdot 0.316 = \left( \frac{0.2967}{H} \right)^{\frac{1}{5.34}} \cdot 0.316 ;
$$
\n
$$
D_{9-10} = \left[ 0.083 \cdot \frac{40}{1000 \cdot H} \left( 31.6 + 57.77 \right) \right]^{\frac{1}{5.34}} \cdot 0.578 = \left( \frac{0.2967}{H} \right)^{\frac{1}{5.34}} \cdot 0.578 ;
$$
\n
$$
D_{4-5} = \left[ \frac{0.00332}{H} \left( 0.1^{0.5} \cdot 100 + 0.3^{0.5} \cdot 100 + 0.6^{0.5} \cdot 100 \right) \right]^{\frac{1}{5.34}} \cdot 0.1^{0.5} =
$$
\n
$$
= \left[ \frac{0.00332}{H} \left( 31.6 + 57.77 + 77.46 \right) \right]^{\frac{1}{5.34}} \cdot 0.316 = \left( \frac{0.5539}{H} \right)^{\frac{1}{5.34}} \cdot 0.316 ;
$$
\n
$$
D_{5-6} = \left( \frac{0.5539}{H} \right)^{\frac{1}{5.34}} \cdot 0.3^{0.5} = \left( \frac{0.5539}{H} \right)^{\frac{1}{5.34}} \cdot 0.578 ;
$$
\n
$$
D_{6-3} = \left( \frac{0.5539}{H} \right)^{\frac{1}{5.34}} \cdot 0.6^{0.5} = \left( \frac{0.5539}{H} \right)^{\frac{1}{5.34}} \
$$

Для того, щоб побудувати залежності виду *Di=f(H)*, необхідно визначити величини *D<sup>i</sup>* не менше, ніж в трьох точках можливих значень *Hi*. Побудуємо графіки при п'яти точках для кожного діаметра. Розрахунки зводяться в табл.11.

| Номер    |      |      | Діаметр в метрах при сумарних втратах напору $H$ , метрів |      |      |
|----------|------|------|-----------------------------------------------------------|------|------|
| ДІЛЯНКИ  |      |      | 10                                                        | 15   | 20   |
| $8 - 9$  | 0,25 | 0,18 | 0,16                                                      | 0,15 | 0,14 |
| $9 - 10$ | 0,46 | 0,34 | 0,30                                                      | 0,27 | 0,26 |
| $4 - 5$  | 0,28 | 0,21 | 0,18                                                      | 0,17 | 0,16 |
| $5 - 6$  | 0,52 | 0,38 | 0,33                                                      | 0,31 | 0,29 |
| $6 - 3$  | 0,69 | 0,51 | 0,45                                                      | 0,41 | 0,39 |

Таблиця 11 – Економічні діаметри ділянок складних відгалужень

За даними табл. 11 будується графік *Di=f(Hі)* для різних ділянок виду.

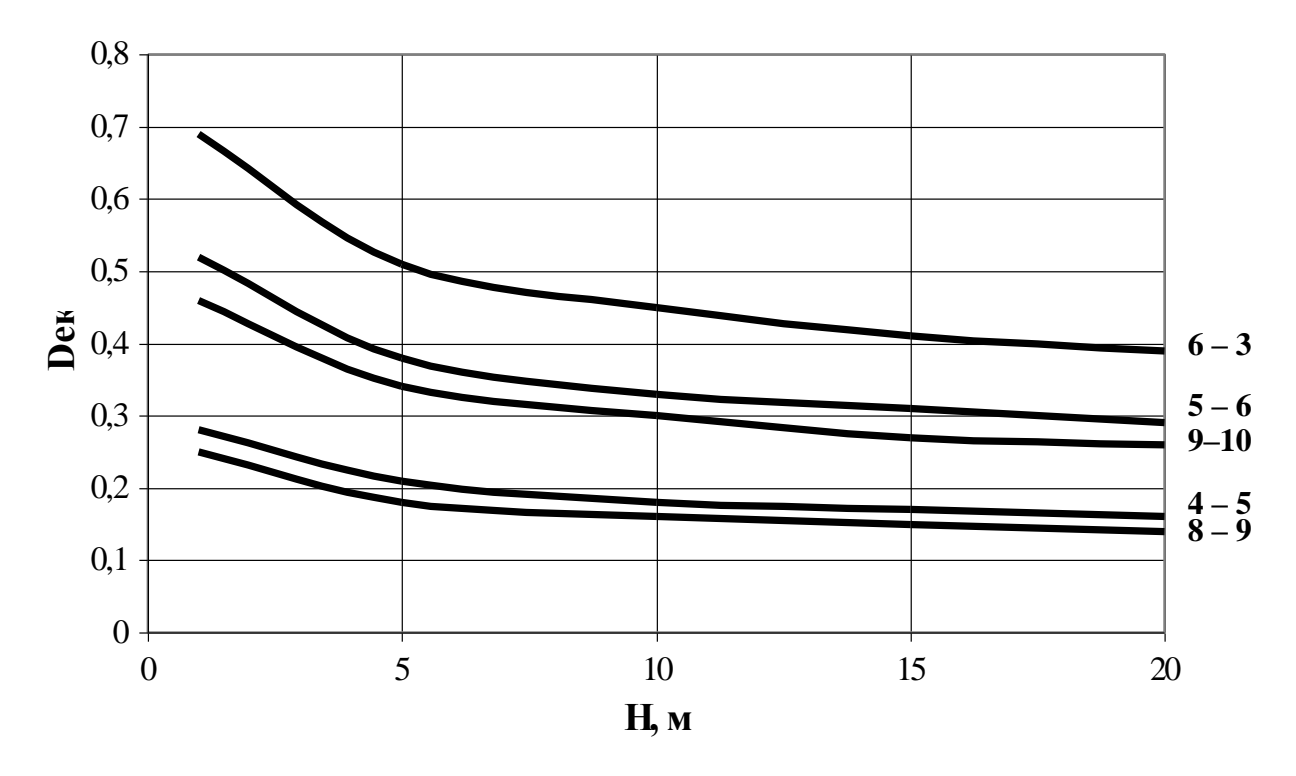

Рисунок 10 – Залежність економічних діаметрів ділянок складного відгалуження від загальних втрат напору на ньому

**До задачі № 33.** Вихідні дані за результатами розв'язування задач № 26, №31 і №32:

$$
q_{1\text{-}2}=0,1 \text{ m}^3/\text{c}; D_{1\text{-}2}=600 \text{ nm}; q_{2\text{-}3}=0,6 \text{ m}^3/\text{c}; D_{2\text{-}3}=800 \text{ nm};
$$
  
\n $q_{3\text{-}7}=1,6 \text{ m}^3/\text{c}; D_{3\text{-}7}=1400 \text{ nm}; q_{7\text{-}10}=2 \text{ m}^3/\text{c}; D_{7\text{-}10}=1400 \text{ nm};$   
\n $q_{0\text{-}10}=2,8 \text{ m}^3/\text{c}; D_{0\text{-}10}=1500 \text{ nm}; q_{4\text{-}5}=0,1 \text{ m}^3/\text{c}; D_{4\text{-}5}=300 \text{ nm};$   
\n $q_{5\text{-}6}=0,3 \text{ m}^3/\text{c}; D_{5\text{-}6}=500 \text{ nm}; q_{6\text{-}3}=0,6 \text{ m}^3/\text{c}; D_{6\text{-}3}=700 \text{ nm};$   
\n $q_{8\text{-}9}=0,1 \text{ m}^3/\text{c}; D_{8\text{-}9}=250 \text{ nm}; q_{9\text{-}10}=0,3 \text{ m}^3/\text{c}; D_{9\text{-}10}=450 \text{ nm}.$ 

Довжина кожної ділянки 100 м. Необхідний напір в кінцевій точці 26 м. Позначки місцевості у всіх вузлах однакові і рівні *Z*=50 м.

Розв'язок. Так як позначки місцевості у всіх вузлах однакові і кількість поверхів в будинках також однакова, то невигідною точкою буде найбільш віддалений вузол №1 або віддалений вузол складного відгалуження. П'єзометрична позначка в невигідній точці буде:

$$
\Pi_{n,m.}=Z_{n,m}+H_{nomp},
$$

де *Zн.т* = 50 м – позначка місцевості в вузлі 1,

*Нпотр* - потрібний напір в невигідному вузлі, *Нпотр* = 26 м.

$$
\Pi_{H.m.} = 50 + 26 = 76 \text{ m}.
$$

Щоб визначити п'єзометричні позначки у всіх вузлах, необхідно спочатку визначити втрати напору на кожній ділянці за формулою

$$
h_{i-k}=S_{o\,i-k}\cdot l_{i-k}\cdot q^2_{i-k},
$$

де *li-k* – довжина ділянки *i-k*, *li-k* = 100 м;

*qi-k* – витрата води на ділянці *i-k*;

*S<sup>o</sup> i-k* - питомий опір ділянки *i-k*, який приймається в залежності від діаметрів ділянок по таблицях [4]:

$$
S_{o\ l-2}=0,02262;
$$
  $S_{o\ 2-3}=0,005514;$   $S_{o\ 3-7}=S_{o\ 7-10}=0,0002916;$   
\n $S_{o\ 0-10}=0,0002023;$   $S_{o\ 4-5}=0,8466;$   $S_{o\ 5-6}=0,05784;$   
\n $S_{o\ 6-3}=0,01098;$   $S_{o\ 8-9}=2,187;$   $S_{o\ 9-10}=0,09928;$ 

Тоді втрати напору на відповідних ділянках будуть

$$
h_{1\text{-}2} = 0,02262 \cdot 100 \cdot 0,1^2 = 0,02 \text{ m};
$$
\n
$$
h_{2\text{-}3} = 0,005514 \cdot 100 \cdot 0,6^2 = 0,20 \text{ m};
$$
\n
$$
h_{3\text{-}7} = 0,0002916 \cdot 100 \cdot 1,6^2 = 0,08 \text{ m};
$$
\n
$$
h_{7\text{-}10} = 0,0002916 \cdot 100 \cdot 2^2 = 0,12 \text{ m};
$$
\n
$$
h_{0\text{-}10} = 0,0002023 \cdot 100 \cdot 2,8^2 = 0,16 \text{ m};
$$
\n
$$
h_{4\text{-}5} = 0,8466 \cdot 100 \cdot 0,1^2 = 0,85 \text{ m};
$$
\n
$$
h_{5\text{-}6} = 0,05784 \cdot 100 \cdot 0,3^2 = 0,52 \text{ m};
$$
\n
$$
h_{6\text{-}3} = 0,01098 \cdot 100 \cdot 0,6^2 = 0,40 \text{ m};
$$
\n
$$
h_{8\text{-}9} = 2,187 \cdot 100 \cdot 0,1^2 = 2,19 \text{ m};
$$
\n
$$
h_{9\text{-}10} = 0,09928 \cdot 100 \cdot 0,3^2 = 0,89 \text{ m}.
$$

Щоб визначити, яка точка буде невигідною треба порівняти між собою втрати напору в різних ділянках, що виходять з однієї точки. Порівняємо спочатку втрати напору на напрямах  $1 - 2 - 3$  i  $4 - 5 - 6 - 3$ ,

$$
h_{1-2-3} = 0.02 + 0.20 = 0.22 \text{ m},
$$
  

$$
h_{4-5-6-3} = 0.85 + 0.52 + 0.4 = 1.77 \text{ m}.
$$

Оскільки *h4-5-6-3*>*h1-2-3*, то невигідною точкою відносно вузла 3 буде вузол 4.

Тепер треба порівняти напрями 8 – 9 – 10 і 4 – 5 – 6 – 3 – 7 – 10.

$$
h_{8\text{-}9\text{-}10} = 2{,}19 + 0{,}89 = 3{,}08 \text{ m},
$$
  

$$
h_{4\text{-}5\text{-}6\text{-}3\text{-}7\text{-}10} = 1{,}77 + 0{,}08 + 0{,}12 = 1{,}97 \text{ m}.
$$

Так як втрати напору на першому напрямку більші, то невигідним буде вузол 8, відносно якого треба визначати п'єзометричні позначки у всіх інших вузлах. Таким чином п'єзометричні позначки в вузлах мережі будуть:

$$
\Pi_8 = \Pi_{\text{H.m.}} = 76 \text{ m ;}
$$
\n
$$
\Pi_9 = \Pi_8 + h_{8\text{-}9} = 76 + 2,19 = 78,19 \text{ m ;}
$$
\n
$$
\Pi_{10} = \Pi_9 + h_{9\text{-}10} = 78,19 + 0,89 = 79,08 \text{ m ;}
$$
\n
$$
\Pi_7 = \Pi_{10} - h_{7\text{-}10} = 79,08 - 0,12 = 78,96 \text{ m ;}
$$
\n
$$
\Pi_3 = \Pi_7 - h_{7\text{-}3} = 78,96 - 0,08 = 78,88 \text{ m ;}
$$
\n
$$
\Pi_2 = \Pi_3 - h_{2\text{-}3} = 78,88 - 0,20 = 78,68 \text{ m ;}
$$
\n
$$
\Pi_1 = \Pi_2 - h_{1\text{-}2} = 78,68 - 0,02 = 78,66 \text{ m ;}
$$
\n
$$
\Pi_6 = \Pi_3 - h_{3\text{-}6} = 78,88 - 0,4 = 78,48 \text{ m ;}
$$
\n
$$
\Pi_5 = \Pi_6 - h_{5\text{-}6} = 78,48 - 0,52 = 77,96 \text{ m ;}
$$
\n
$$
\Pi_4 = \Pi_5 - h_{4\text{-}5} = 77,96 - 0,85 = 77,11 \text{ m ;}
$$
\n
$$
\Pi_0 = \Pi_{10} + h_{0\text{-}10} = 79,08 + 0,16 = 79,24 \text{ m .}
$$

**До задачі № 34.** Вихідні дані за результатами розв'язування задачі № 33:

- п'єзометрична позначка в вузлі №8 76 м,
- необхідний напір в вузлі 8 повинен забезпечувати водою 9-ти поверхові будинки.

Розв'язок. Враховуючи те, що умови водорозбору з мережі не змінюються, невигідна точка залишиться в вузлі №8. Оскільки вузлові витрати не змінюються, то втрати напору на ділянках теж не будуть змінюватись. Таким чином, конфігурація п'єзометричної лінії змінюватись не буде, а вона просто підніметься паралельно сама собі на величину збільшення необхідного напору в невигідній точці.

При 9-ти поверховій забудові необхідний п'єзометричний напір в вузлі №8 повинен бути:

$$
\Pi_8 = Z_8 + 6 + 4n = 50 + 6 + 4 \cdot 9 = 92 \text{ m}.
$$

Тоді п'єзометричні позначки у всіх вузлах мережі збільшаться на

$$
\Delta \Pi = 92 - 76 = 16 \text{ m}.
$$

## **Практичні заняття №11№14**

#### Тема занять: *Гідравлічна ув'язка кільцевих водопровідних мереж*

До початку занять необхідно вивчити матеріал лекцій за темами  $N_08 \div N_012$ 

Запитання для самоконтролю засвоєння матеріалу, який вивчається:

- Які задачі необхідно розв'язувати при проектуванні водопровідних мереж?
- Що собою являють кільцеві мережі, і як вони утворюються?
- Принципи трасування водопровідних мереж.
- Розрахункова схема розбору води з мережі.
- Як визначаються питомі витрати на ділянках?
- Як визначаються шляхові витрати на ділянках?
- Як визначаються вузлові витрати на мережі?
- Скільки незалежних невіломих для кожної ділянки кільцевої водопровідної мережі необхідно визначити при гідравлічному розрахунку?
- Якими умовами описується гідравліка роботи кільцевої водопровідної мережі?
- Чим пояснюється необхідність використання ітераційних методів при розрахунках кільцевих водопровідних мереж?
- Як виконується попередній розподіл води по ділянках кільцевої водопровідної мережі?
- Виходячи з чого призначаються діаметри окремих ділянок кільцевої водопровідної мережі?
- Для чого необхідна ув'язка кільцевої водопровідної мережі, і чим вона визивається?
- Які величини нев'язок в кільцях і по охоплюючому контуру допустимі при ув'язці "вручну"?
- Що корегується на кожному етапі ув'язки за методом В.Г. Лобачова?
- Куди при ув'язці за методом В.Г. Лобачова необхідно вносити поправки: в окремі кільця чи у всі кільця, незважаючи на те, що окремі з них на деяких етапах уже ув'язані?
- Які характеристики уточнюються при ув'язці за методом В.П.Сироткіна?
- Чим метод М.М. Андріяшева відрізняється від інших методів?
- Чому метод А.Є. Білана називається універсальним?
- Чим гідравлічний режим роботи системи з контррезервуаром відрізняється від гідравлічного режиму роботи системи з баштою на початку мережі?
- Як створюються кільця зовнішньої ув'язки кільцевих мереж?
- На чому базується принцип зовнішньої ув'язки водопровідних мереж, і в якому випадку він використовується?
- Чим ув'язка зовнішніх кілець відрізняється від ув'язки внутрішніх кілець?
- В чому суть техніко-економічного розрахунку кільцевих водопровідних мереж?
- Як при техніко-економічних розрахунках враховується роль ділянки в мережі?

**Задача № 35.** Згідно з завданням на курсовий проект розробити план магістральної мережі міста, виходячи з відстані між магістралями і перемичками в межах 300...800 м.

**Задача № 36.** За результатами розв'язування задач №17 і №35 визначити розрахункову годину в добу максимального водоспоживання і знайти питомі витрати для кожного з районів міста.

**Задача № 37.** За результатами розв'язування задач №35 і №36 визначити шляхові витрати для кожної ділянки водопровідної мережі, яка проектується.

**Задача № 38.** За результатами розв'язування задачі №37 визначити вузлові витрати. При цьому необхідно також врахувати зосереджені витрати промислових підприємств в годину максимального водоспоживання за результатами розв'язку задачі №17.

**Задача № 39.** За результатами розв'язку задачі №38 намітити попередній розподіл витрат на ділянках водопровідної мережі для доби максимального водоспоживання.

**Задача № 40.** За результатами розв'язку задач №5, №6 і табл.15 [3] визначити для мережі, яка проектується, величину економічного фактору.

**Задача № 41.** За результатами розв'язку задач №39 і №40 і користуючись таблицями економічних витрат [4] призначити діаметри ділянок мережі, яка проектується.

**Задача № 42.** В результаті підготовчих до гідравлічного розрахунку операцій та обчислень отримана розрахункова схема водопровідної мережі, яка показана на рис.11. Необхідно ув'язати мережу методом проф. В.Г. Лобачова. Вихідні дані прийняти по табл.12. Економічний фактор прийняти рівним одиниці.

#### Приклад розв'язування задачі

Вихідні дані: *Q*=787,18 л/с; *Q1*=50,03 л/с; *Q2*=85,85 л/с; *Q3*=111,62 л/с; *Q4*=75,43 л/с; *Q5*=52,68 л/с; *Q6*=88,54 л/с; *Q7*=89,06 л/с; *Q8*=85,03 л/с; *Q9*=58,89 л/с; *Qзосер.*=90,06 л/с; *l1*=720 м; *l2*=900 м; *l3*=670 м; *l4*=600 м.

Розв'язок. Враховуючи рекомендації, які наведені в літературі [2, 3, 5], виконується попередній розподіл витрат по ділянках мережі (рис.12). На основі попередніх витрат на ділянках і економічного фактору по таблицях [4] призначаються діаметри окремих ділянок і заносяться в таблицю 13. В цю ж таблицю в відповідні колонки заносяться інші вихідні дані.

Розрахунки виконуються в табличній формі (табл. 13) до досягнення нев'язки в кільцях не більше 0,5 м, а по охоплюючому контуру – не більше 1,5м. Як видно табл.13 такий результат було досягнуто після третього виправлення витрат.

Розрахунок повинен закінчуватись перевіркою ув'язки з врахуванням поправок на швидкість. В даному прикладі вона не проводилась тому, що швидкості мало відрізняються від *v*=1,2 м/с, при якій для чавунних труб поправочний коефіцієнт дорівнює одиниці.

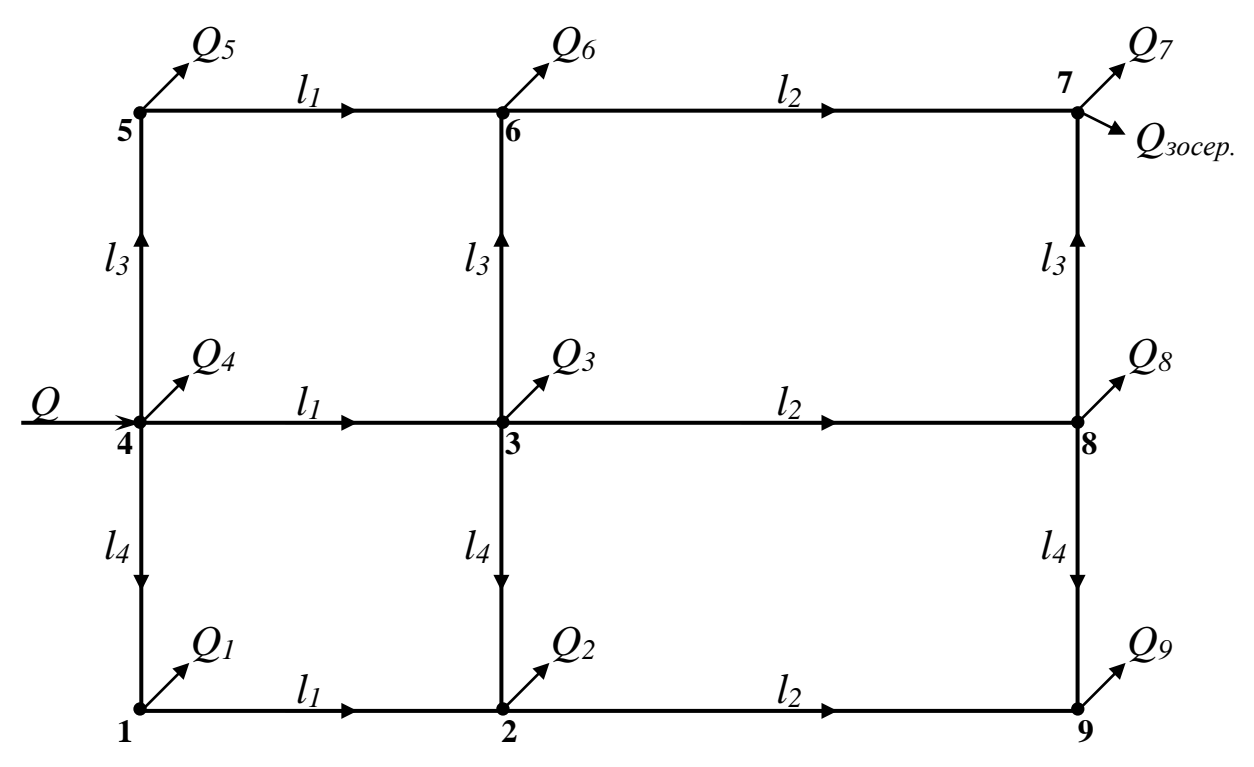

Рисунок 11 – Вихідна розрахункова схема водопровідної мережі

| Номер<br>варіанту | l <sub>I</sub> | l <sub>2</sub> | $l_3$ | $l_4$ | $\varrho$ | $Q_I$ | $\mathcal{Q}_2$ | $Q_3$  | $\mathcal{Q}_4$ | $Q_5$  | $Q_6$  | $Q_7$  | $Q_8$  | $Q_9$  | $Q_{\text{socep.}}$ |
|-------------------|----------------|----------------|-------|-------|-----------|-------|-----------------|--------|-----------------|--------|--------|--------|--------|--------|---------------------|
|                   | 600            | 600            | 500   | 500   | 304,57    | 30,73 | 44,69           | 46,39  | 31,58           | 30,72  | 35,85  | 15,66  | 27,06  | 19,94  | 22,38               |
| $\overline{2}$    | 720            | 830            | 550   | 630   | 702,51    | 64,26 | 88,47           | 95,32  | 76,33           | 33,83  | 47,61  | 31,82  | 73,57  | 60,74  | 130,66              |
| 3                 | 850            | 1030           | 730   | 700   | 1484,11   | 65,91 | 134,39          | 174,64 | 97,74           | 70,41  | 140,08 | 109,92 | 151,71 | 178,31 | 361,01              |
| $\overline{4}$    | 550            | 750            | 350   | 250   | 621,95    | 32,86 | 45,54           | 79,12  | 62,34           | 54,18  | 75,04  | 45,86  | 55,68  | 26,56  | 144,77              |
| 5                 | 550            | 600            | 720   | 500   | 537,38    | 28,46 | 36,84           | 53,18  | 47,22           | 34,29  | 41,84  | 23,65  | 32,66  | 19,48  | 219,76              |
| 6                 | 700            | 850            | 600   | 450   | 661,70    | 35,80 | 53,67           | 86,15  | 68,52           | 53,47  | 73,09  | 43,13  | 54,19  | 60,11  | 133,67              |
| $\overline{7}$    | 550            | 610            | 430   | 350   | 445,41    | 14,34 | 58,97           | 41,31  | 21,45           | 15,69  | 33,32  | 27,51  | 37,74  | 25,08  | 170,00              |
| 8                 | 520            | 570            | 215   | 370   | 505,77    | 31,27 | 23,13           | 21,12  | 41,44           | 58,83  | 43,76  | 33,02  | 45,62  | 30,98  | 176,67              |
| 9                 | 860            | 1060           | 750   | 690   | 993,35    | 93,38 | 163,56          | 67,64  | 48,92           | 96,92  | 75,83  | 75,83  | 147,74 | 72,54  | 151,14              |
| 10                | 700            | 750            | 450   | 400   | 539,32    | 28,99 | 46,21           | 65,26  | 44,77           | 31,14  | 54,91  | 37,08  | 49,89  | 33,30  | 147,77              |
| 11                | 900            | 1030           | 700   | 750   | 560,32    | 40,63 | 68,73           | 72,87  | 49,73           | 30,01  | 48,19  | 31,76  | 51,96  | 69,37  | 97,07               |
| 12                | 690            | 910            | 530   | 570   | 787,29    | 69,68 | 47,64           | 40,56  | 87,22           | 117,23 | 77,65  | 67,34  | 117,39 | 79,44  | 83,14               |
| 13                | 650            | 710            | 480   | 500   | 795,01    | 76,05 | 40,34           | 56,22  | 65,69           | 106,49 | 91,54  | 40,92  | 85,88  | 67,66  | 164,21              |
| 14                | 720            | 830            | 620   | 520   | 701,39    | 73,35 | 45,29           | 64,92  | 97,58           | 48,62  | 76,88  | 49,01  | 73,58  | 52,23  | 120,93              |
| 15                | 700            | 850            | 400   | 600   | 508,76    | 36,67 | 28,52           | 58,06  | 47,36           | 38,19  | 60,60  | 30,56  | 42,78  | 22,41  | 143,61              |
| 16                | 500            | 500            | 450   | 450   | 819,97    | 65,00 | 73,34           | 83,00  | 109,69          | 45,75  | 85,98  | 63,39  | 95,08  | 65,91  | 131,83              |
| 17                | 600            | 700            | 400   | 420   | 669,54    | 73,30 | 69,44           | 32,59  | 58,31           | 43,72  | 38,55  | 38,21  | 75,19  | 95,85  | 144,38              |
| 18                | 800            | 930            | 580   | 600   | 585,26    | 26,64 | 47,88           | 46,47  | 33,76           | 38,33  | 46,71  | 48,56  | 31,59  | 47,16  | 218,16              |
| 19                | 800            | 830            | 420   | 400   | 656,21    | 96,95 | 39,43           | 22,79  | 74,97           | 47,01  | 52,18  | 46,24  | 74,31  | 75,24  | 132,39              |
| 20                | 700            | 750            | 600   | 580   | 611,54    | 32,88 | 54,54           | 79,12  | 47,22           | 45,81  | 51,82  | 32,03  | 58,14  | 42,86  | 167,12              |
| 21                | 550            | 600            | 400   | 350   | 564,24    | 46,28 | 48,63           | 53,86  | 62,58           | 43,92  | 39,14  | 57,15  | 44,18  | 53,09  | 115,41              |
| 22                | 850            | 850            | 600   | 420   | 692,88    | 80,35 | 67,53           | 51,68  | 54,21           | 35,74  | 48,91  | 73,58  | 69,56  | 36,62  | 174,70              |
| 23                | 610            | 610            | 360   | 400   | 509,04    | 34,14 | 31,32           | 38,41  | 48,92           | 59,16  | 62,16  | 64,73  | 44,41  | 46,06  | 79,77               |
| 24                | 500            | 540            | 420   | 380   | 559,33    | 27,31 | 56,36           | 46,05  | 47,47           | 53,88  | 54,19  | 49,02  | 48,92  | 29,99  | 146,14              |
| 25                | 500            | 520            | 400   | 580   | 483,06    | 38,93 | 21,64           | 52,62  | 47,93           | 35,11  | 38,91  | 48,14  | 49,73  | 48,29  | 102,76              |

Таблиця 12 – Вихідні дані для розрахунку кільцевої мережі

*Примітка*: Довжини в таблиці дані в м, а витрати – в л/с.

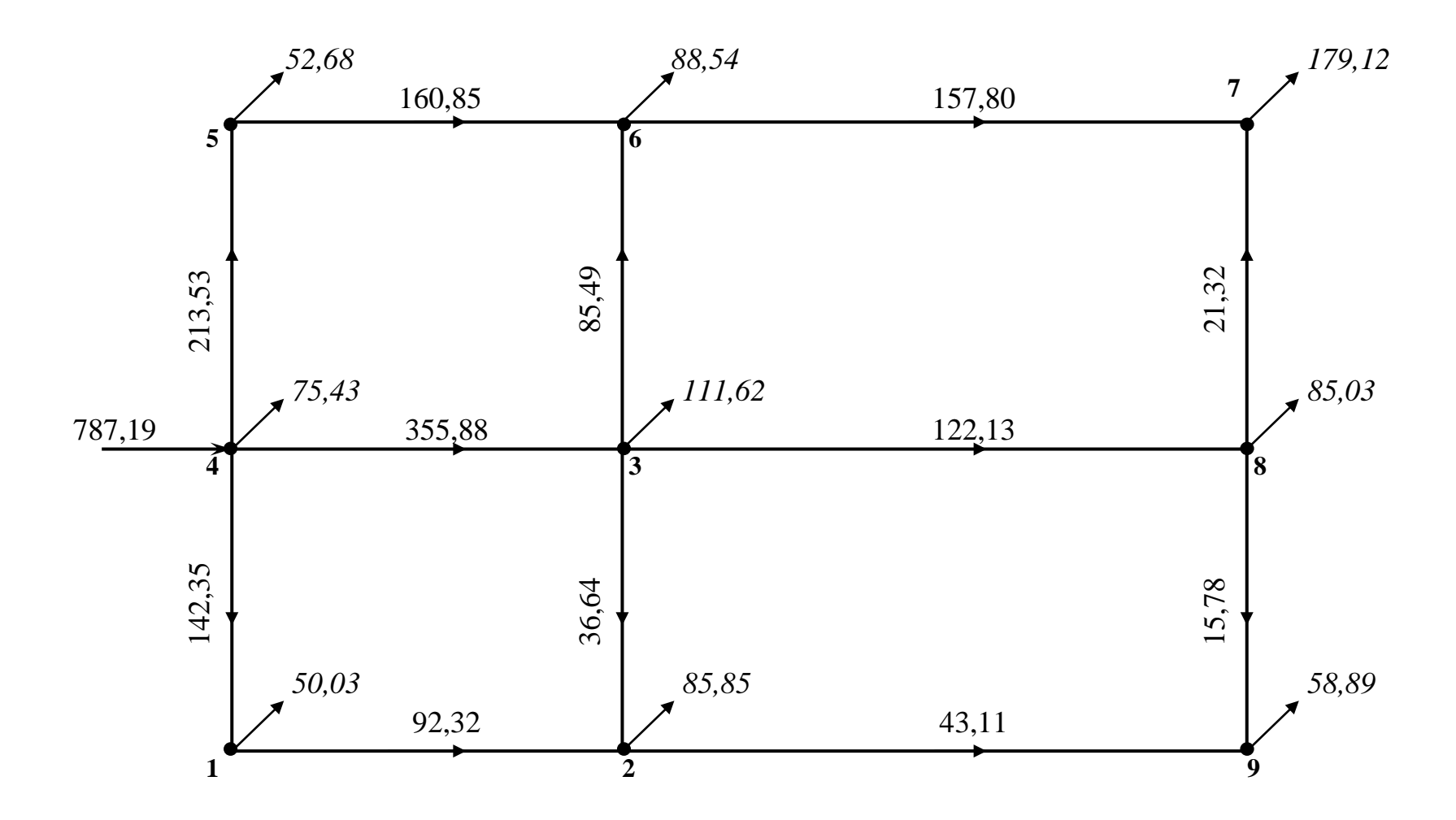

Рисунок 12 – Попередній розподіл витрат в водопровідній мережі

|                | дилянки | →                        |            |     |           | Попередній<br>розподіл витрат |                    |                                                                           |                    |                  | Перше<br>виправлення |         |                                                                           |                    |                    | Друге | виправлення |                                                                                |                                 |                          | Третє<br>виправлення |                    |               |
|----------------|---------|--------------------------|------------|-----|-----------|-------------------------------|--------------------|---------------------------------------------------------------------------|--------------------|------------------|----------------------|---------|---------------------------------------------------------------------------|--------------------|--------------------|-------|-------------|--------------------------------------------------------------------------------|---------------------------------|--------------------------|----------------------|--------------------|---------------|
| Номер кільця   | Номер,  | Z<br>Довжина<br>ділянки, | $q$ , л/с  | MM  | V.<br>M/C | 1000 <i>i</i>                 | $h=il$<br>M        | $Sq=h/q$                                                                  | $\Delta q$         | $\boldsymbol{q}$ |                      |         | 1000i $ h=il$ Sq= $h/q$                                                   | $\Delta q''$       | $q^{\prime\prime}$ | 1000i | $h=il$      | $Sq=h/q$                                                                       | $\Delta q^{\prime\prime\prime}$ | $q^{\prime\prime\prime}$ | 1000i                | $h=il$             | $\mathcal{V}$ |
|                | $2 - 3$ | 600                      | 36,64      | 200 | 1,13      | 11                            | $+6.6$             | 0,18                                                                      | $+3,64$<br>$-4,61$ | 35,67            | 10,5                 | $+6,3$  | 0,177                                                                     | $+2,79$<br>$-1,13$ | 37,33              | 11,5  | $+6,9$      | 0,185                                                                          | $+0.84$<br>$-0.61$              | 37,56                    | 11,54                | $+6,98$            | 1,16          |
|                | $3 - 4$ | 720                      | 355,88     | 600 | 1,26      | 3,29                          | $+2,37$            | 0,007                                                                     | $+3,64$<br>$+3,4$  | 362,92           | 3,42                 | $+2,46$ | 0.007                                                                     | $+2,79$<br>$-3,44$ | 362,27             | 3,4   | $+2,45$     | 0,007                                                                          | $+0.84$<br>$-0.88$              | 362,23                   | 3,4                  | $+2,45$            | 1,28          |
|                | $1 - 2$ | 720                      | 92,32      | 300 | 1,26      | 8,03                          | $-5,78$            | 0,063                                                                     | $-3,64$            | 88,68            | 7,34                 | $-5,28$ | 0,059                                                                     | $-2,79$            | 85,89              | 7,03  | $-5,06$     | 0,059                                                                          | $-0,84$                         | 85,06                    | 6,9                  | $-4,97$            | 1,17          |
|                | $1-4$   | 600                      | 142,35     | 350 | 1,45      | 8,00                          | $-5,28$            | 0,037                                                                     | $-3,64$            | 138,71           | 8,4                  | $-5,04$ | 0,036                                                                     | $-2,79$            | 135,92             | 7,95  | $-4,77$     | 0,035                                                                          | $-0,84$                         | 135,08                   | 7,96                 | $-4,78$            | 1,38          |
|                |         |                          |            |     |           |                               | $\Delta h = -2.09$ | $\Sigma = 0,287$<br>$\Delta q = \Delta h / 2 \sum = 3,64$                 |                    |                  |                      |         | $\Delta h = -1,56$ $\Sigma = 0,279$<br>$\Delta q = 1,56/(2.0,279) = 2,79$ |                    |                    |       |             | $\Delta h = -0.48$ $\Sigma = 0.286$<br>$\Delta q = 0.48/(2.0, 286) = 0.84$     |                                 |                          |                      | $\Delta h = -0,32$ |               |
| $\overline{2}$ | $4 - 5$ | 670                      | 213,53     | 450 | 1,34      | 5,43                          | $+3,64$            | 0,017                                                                     | $-3,4$             | 210,13           | 5,23                 | $+3,5$  | 0,017                                                                     | $+3,44$            | 213,57             | 5,41  | $+3,62$     | 0,017                                                                          | $+0.88$                         | 214,45                   | 5,45                 | $+3,65$            | 1,34          |
|                | $5 - 6$ | 720                      | 160,85     | 400 | 1,27      | $\overline{5,63}$             | $+4,05$            | 0,025                                                                     | $-3,4$             | 157,45           | 5,43                 | $+3,91$ | 0,025                                                                     | $+3,44$            | 160,89             | 5,67  | $+4,08$     | 0,025                                                                          | $+0.88$                         | 161,77                   | 5,73                 | $+4,12$            | 1,28          |
|                | $3 - 6$ | 670                      | 85,49      | 300 | 1,17      | 6,90                          | $-4,62$            | 0,054                                                                     | $+3,4$<br>$+5,91$  | 94,8             | 8,52                 | $-5,7$  | 0,06                                                                      | $-3,44$<br>$+0.89$ | 92,25              | 8,07  | $-5,41$     | 0,059                                                                          | $-0.88$<br>$+0.54$              | 91,91                    | 8,01                 | $-5,36$            | 1,26          |
|                | $3-4$   | 720                      | 355,88 600 |     | 1,26      | 3,29                          | $-2,37$            | 0,007                                                                     | $+3,4$<br>$+3,64$  | 362,92           | 3,42                 | $-2,46$ | 0,007                                                                     | $-3,44$<br>$+2,79$ | 362,27             | 3,45  | $-2,48$     | 0,007                                                                          | $-0.88$<br>$+0.84$              | 362,23                   | 3,4                  | $-2,45$            | 1,28          |
|                |         |                          |            |     |           |                               |                    | $\Delta h = 0.70$ $\Sigma = 0.103$                                        |                    |                  |                      |         | $\Delta h = -0.75$ $\Sigma = 0.109$                                       |                    |                    |       |             | $\Delta h = -0.19$ $\Sigma = 0.108$                                            |                                 |                          |                      | $\Delta h = -0.05$ |               |
|                |         |                          |            |     |           |                               |                    | $\Delta q = 0,7/(2.0,103) = 3,4$                                          |                    |                  |                      |         | $\Delta q = 0.75/(2 \cdot 0.109) = 3,44$                                  |                    |                    |       |             | $\Delta q = 0.19/(2.0108) = 0.88$                                              |                                 |                          |                      |                    |               |
| $\overline{3}$ | $3 - 8$ | 900                      | 122,13 350 |     | 1,25      | 6,5                           | $+5,91$            | 0,048                                                                     | $+4,61$<br>$-5,91$ | 120,83           | 6,37                 | $+5,8$  | 0,048                                                                     | $+1,13$<br>$-0,89$ | 121,07             | 6,4   | $+5,82$     | 0,048                                                                          | $+0,61$<br>$-0.54$              | 121,14                   | 6,4                  | $+5,82$            | 1,24          |
|                | $8-9$   | 600                      | 15,78      | 150 | 0,88      | 9,95                          | $+5,97$            | 0,378                                                                     | $+4,61$            | 20,39            | 15,65                | $+9,39$ | 0,46                                                                      | $\frac{1}{1,13}$   | 21,52              | 17,2  | $+10,32$    | 0,478                                                                          | $+0.61$                         | 22,13                    | 18,2                 | $+10,92$           | 1,21          |
|                | $2 - 3$ | 600                      | 36,64      | 200 | 1,13      | 11                            | $-6,6$             | 0,18                                                                      | $-4,61$<br>$+3,64$ | 35,57            | 10,5                 | $-6,3$  | 0,177                                                                     | $-1,13$<br>$+2,79$ | 37,33              | 11,5  | $-6.9$      | 0,185                                                                          | $-0.61$<br>$+0,84$              | 37,56                    | 11,64                | $-6,98$            | 1,16          |
|                | $2 - 9$ | 900                      | 43,11      | 200 | 1,33      | 15,2                          | $-13,83$           | 0,321                                                                     | $-4,61$            | 38,5             | 12,2                 | $-11,1$ | 0,288                                                                     | $-1,13$            | 37,37              | 11,5  | $-10,46$    | 0,28                                                                           | $-0.61$                         | 36,76                    |                      | $11,16$ -10,15     | 1,15          |
|                |         |                          |            |     |           |                               |                    | $\Delta h = 8.55$ $\Sigma = 0.927$<br>$\Delta q = 8,55/(2.0,927) = 4,61$  |                    |                  |                      |         | $\Delta h = -2,21$ $\Sigma = 0,973$<br>$\Delta q = 2,21/(2.0,973) = 1,13$ |                    |                    |       |             | $\Delta h = -1,22$ $\Sigma = 0,992$<br>$\Delta q = 1,22/(2.0,992) = 0,61$      |                                 |                          |                      | $\Delta h = -0.39$ |               |
| $\overline{4}$ | $3 - 6$ | 670                      | 85,49      | 300 | 1,17      | 6,9                           | $+4,62$            | 0,054                                                                     | $+5,91$            | 94,8             | 8,52                 | $+5,7$  | 0,06                                                                      | $+0,89$            | 92,25              | 8.07  | $+5,41$     | 0,059                                                                          | $+0,54$                         | 91,91                    | 8,01                 | $+5,37$            | 1,26          |
|                |         |                          |            |     |           |                               |                    |                                                                           | $+3,4$             |                  |                      |         |                                                                           | $-3,44$            |                    |       |             |                                                                                | $-0,88$                         |                          |                      |                    |               |
|                | $6-7$   | 900                      | 157,8      | 400 | 1,23      | $\overline{5,33}$             | $+4,85$            | 0,031                                                                     | $+5,91$            | 163,71           | 5,88                 | $+5,35$ | 0,033                                                                     | $+0,89$            | 164,6              | 5,94  | $+5,4$      | 0,033                                                                          | $+0,54$                         | 165,14                   | $\overline{5,98}$    | $+5,44$            | 1,30          |
|                | $7 - 8$ | 670                      | 21,32      | 150 | 1,18      | 17,2                          | $-11,52$           | 0,54                                                                      | $-5,91$            | 15,41            | 9,28                 | $-6,22$ | 0,404                                                                     | $-0.89$            | 14,52              | 8,29  | $-5,55$     | 0,382                                                                          | $-0,54$                         | 13,98                    | 7,77                 | $-5,2$             | 0,77          |
|                | $3 - 8$ | 900                      | 122,13     | 350 | 1,25      | 6,5                           | $-5,91$            | 0,048                                                                     | $-5,91$<br>$+4,61$ | 120,83           | 6,37                 | $-5,8$  | 0,048                                                                     | $-0.89$<br>$-1,13$ | 121,07             | 6,4   | $-5,82$     | 0,048                                                                          | $-0.54$<br>$+0,61$              | 121,14                   | 6,4                  | $-5,82$            | 1,24          |
|                |         |                          |            |     |           |                               |                    | $\Delta h = -7,96$ $\Sigma = 0,673$<br>$\Delta q = 7,96/(2.0,673) = 5,91$ |                    |                  |                      |         | $\Delta h = -0.97$ $\Sigma = 0.545$<br>$\Delta q = 0.97/(2.0.545) = 0.89$ |                    |                    |       |             | $\Delta h = 0.56$ $\Sigma = 0.552$<br>$\Delta q = 0.56/(2 \cdot 0.552) = 0.54$ |                                 |                          |                      | $\Delta h = -0,21$ |               |

Таблиця 13 – Гідравлічний розрахунок мережі

#### **Практичне заняття №15**

## Тема занять: *Аналіз роботи кільцевих водопровідних мереж по п'єзометричних лініях*

До початку занять необхідно вивчити матеріал лекцій за темою №13 [2] і повторити матеріал за темами №6 і №7 [2].

Запитання для самоконтролю засвоєння матеріалу, який вивчається:

- Що таке невигідна точка в централізованій водопровідній мережі і як вона визначається?
- Як розраховуються п'єзометричні позначки в вузлах мережі?
- Як визначаються вільні напори в вузлах водопровідної мережі, і в яких межах вони повинні бути?
- Які існують види п'єзометричних карт?
- Як розраховуються п'єзометричні карти?
- Аналіз результатів розрахунків і їх використання?

**Задача №43.** Для схеми кільцевої мережі №1, яка показана на рис.13, визначити кількість точок живлення і показати напрям руху води на ділянках. Чисельні значення необхідних величин прийняти по табл. 14.

**Задача №44.** Для кільцевої мережі №2, яка показана на рис. 14, побудувати п'єзометричні лінії і встановити кількість точок живлення. Чисельні значення необхідних величин прийняти по табл.14 за номером студента в журналі групи.

**Задача №45.** Для кільцевої мережі №3, яка показана на рис. 15, визначити межі зон живлення, якщо розбір з мережі рівномірно розподілений. Чисельні значення необхідний величин прийняти по табл. 14 згідно з номером в журналі групи.

**Задача № 46.** Показати напрям руху води і визначити кількість точко живлення для кільцевої водопровідної мережі №4, яка показана на рис. 16. Чисельні значення необхідних величин прийняти по табл.14 згідно з номером студента в журналі групи.

**Задача № 47.** Дана схема кільцевої мережі №5 (рис.17). Необхідно визначити витрату води по кожному трубопроводу. Чисельні значення необхідних величин прийняти по табл.14 згідно з номером студента в журналі групи.

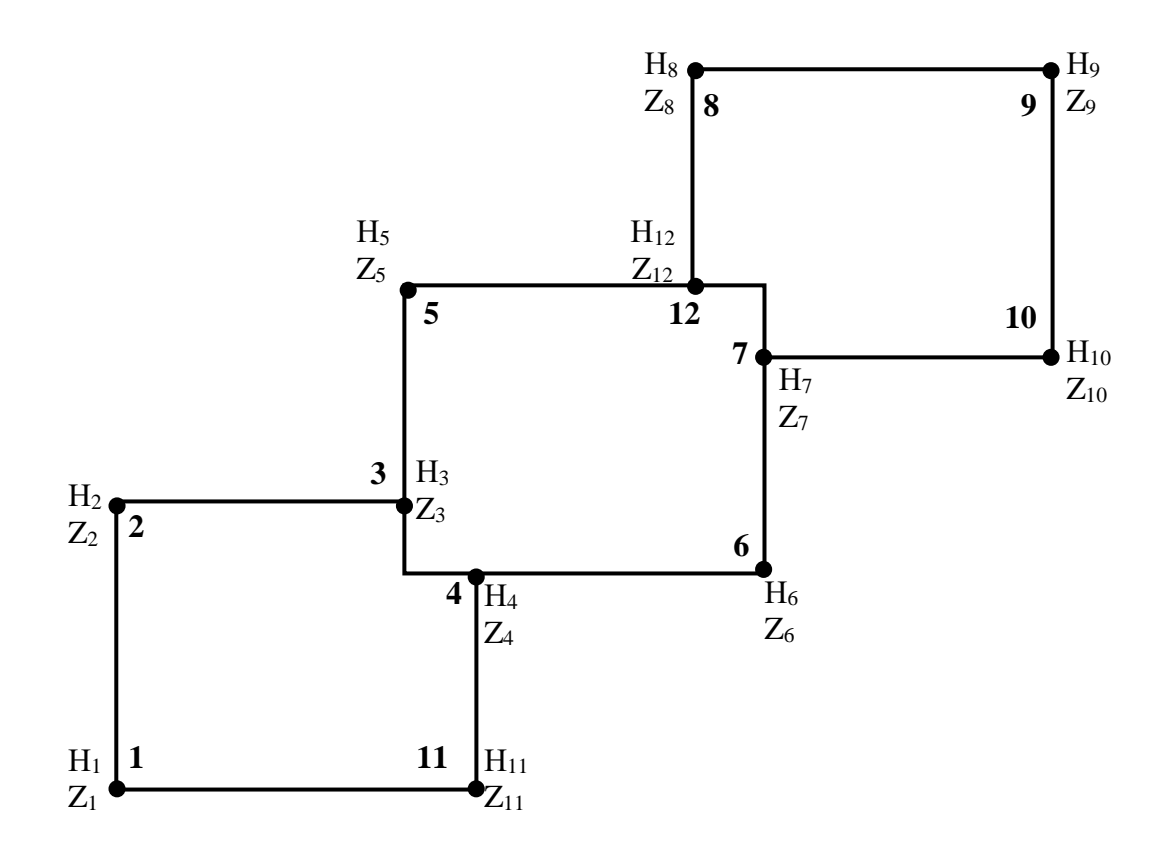

Рисунок 13 – Схема кільцевої мережі № 1

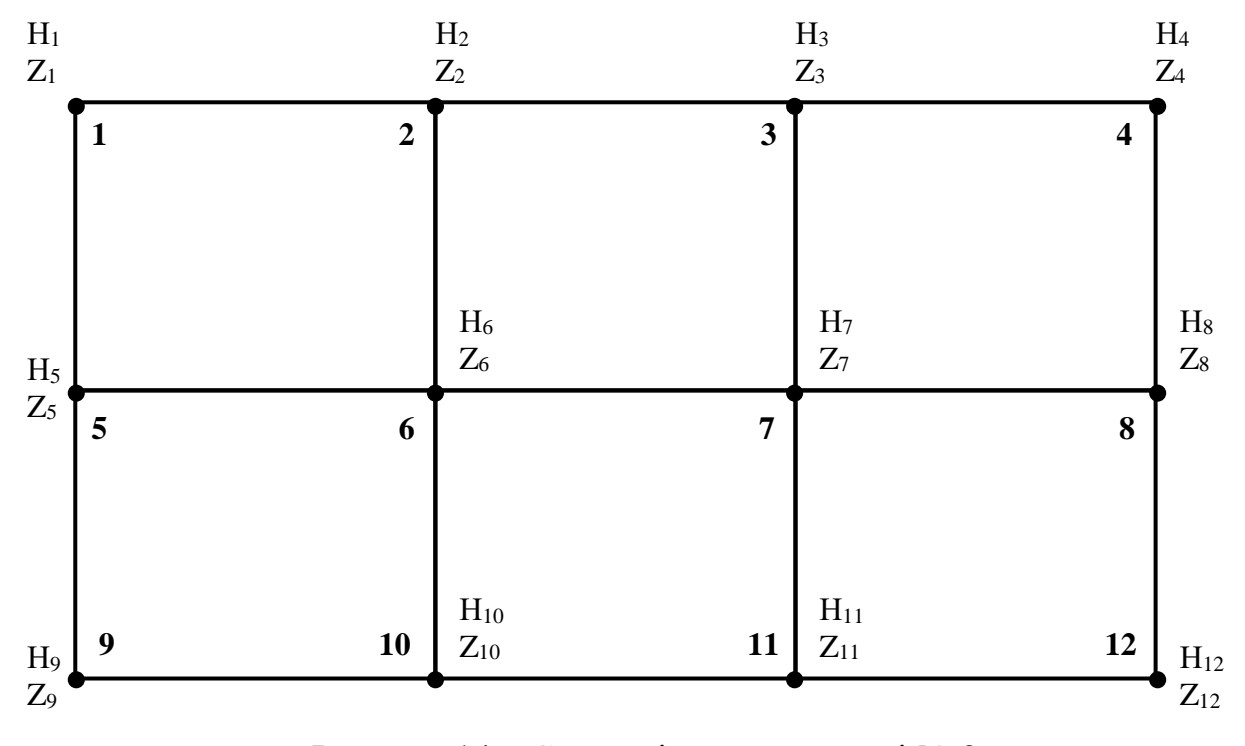

Рисунок 14 – Схема кільцевої мережі № 2

| Номер<br>варіанту | $\boldsymbol{D}$ | $Q_I$          | $Z_I$ | $Z_2$ | $Z_3$ | $Z_4$ | $Z_5$ | $Z_6$ | Z <sub>7</sub> | $Z_8$ | $Z_9$ | $Z_{l0}$ | $Z_{11}$ | $Z_{12}$ | $H_I$ | H <sub>2</sub> | $H_3$ | $H_4$ | $H_5$ | $H_6$ | H <sub>7</sub> | $H_8$ | H <sub>9</sub> | $H_{10}$ | $H_{11}$ | $H_{12}$ | $S_I$ | S <sub>2</sub> | $S_3$ | $\mathcal{Q}_2$ |
|-------------------|------------------|----------------|-------|-------|-------|-------|-------|-------|----------------|-------|-------|----------|----------|----------|-------|----------------|-------|-------|-------|-------|----------------|-------|----------------|----------|----------|----------|-------|----------------|-------|-----------------|
|                   |                  |                | 51    | 42    | 52    | 57    | 56    | 53    | 55             | 56    | 54    | 49       | 56       | 55       | 20    | 28             | 30    | 26    | 24    | 24    | 22             | 26    | 28             | 26       | 30       | 26       | 10    | 18             | 18    | $\overline{2}$  |
| $\overline{2}$    | $\overline{2}$   | 4              | 59    | 62    | 64    | 61    | 63    | 62    | 64             | 66    | 58    | 52       | 61       | 64       | 28    | 26             | 28    | 22    | 32    | 24    | 28             | 30    | 28             | 26       | 24       | 28       | 29    | 16             | 30    | 5               |
| 3                 |                  | $\overline{2}$ | 53    | 49    | 47    | 48    | 45    | 54    | 53             | 52    | 51    | 49       | 51       | 53       | 32    | 20             | 28    | 26    | 24    | 30    | 28             | 24    | 26             | 24       | 26       | 28       | 19    | 31             | 18    | 3               |
| 4                 | 3                | 4              | 58    | 50    | 53    | 52    | 54    | 51    | 55             | 53    | 56    | 54       | 60       | 58       | 30    | 28             | 32    | 28    | 32    | 28    | 26             | 24    | 28             | 26       | 28       | 30       |       | 17             | 10    | 4               |
| 5                 | $\overline{2}$   | 3              | 59    | 48    | 53    | 52    | 54    | 49    | 55             | 50    | 56    | 51       | 59       | 57       | 32    | 30             | 20    | 24    | 26    | 30    | 28             | 30    | 26             | 26       | 25       | 28       | 28    | 15             | 32    | $\overline{2}$  |
| 6                 | 3                | $\overline{2}$ | 57    | 50    | 55    | 54    | 56    | 53    | 57             | 52    | 58    | 54       | 52       | 51       | 26    | 24             | 22    | 26    | 28    | 28    | 30             | 32    | 28             | 26       | 30       | 22       | 35    | 12             | 30    | 3               |
| 7                 |                  |                | 51    | 48    | 54    | 45    | 53    | 46    | 52             | 47    | 51    | 49       | 58       | 50       | 30    | 32             | 24    | 20    | 22    | 24    | 30             | 26    | 26             | 28       | 30       | 26       | 17    |                | 16    |                 |
| 8                 | $\overline{2}$   | 3              | 56    | 62    | 59    | 60    | 56    | 61    | 55             | 62    | 57    | 63       | 57       | 58       | 32    | 30             | 26    | 28    | 32    | 28    | 26             | 24    | 22             | 30       | 22       | 30       | 10    | 15             | 20    | 4               |
| 9                 |                  | 5              | 60    | 49    | 57    | 56    | 55    | 50    | 54             | 58    | 53    | 59       | 52       | 51       | 32    | 24             | 26    | 22    | 20    | 26    | 24             | 26    | 22             | 26       | 30       | 28       | 29    | 15             | 28    | 6               |
| 10                |                  | 4              | 54    | 44    | 48    | 49    | 45    | 50    | 46             | 51    | 47    | 52       | 55       | 53       | 30    | 26             | 28    | 30    | 32    | 26    | 28             | 27    | 30             | 22       | 24       | 22       | 20    | 10             | 15    |                 |
| 11                |                  | 5              | 55    | 44    | 49    | 45    | 50    | 46    | 51             | 46    | 52    | 48       | 53       | 54       | 24    | 30             | 28    | 30    | 28    | 20    | 26             | 28    | 22             | 24       | 30       | 26       | 12    | 20             | 34    | 3               |
| 12                | 3                |                | 51    | 60    | 57    | 59    | 52    | 58    | 53             | 57    | 54    | 56       | 58       | 55       | 32    | 28             | 30    | 32    | 32    | 26    | 28             | 20    | 22             | 26       | 24       | 28       | 14    | 27             | 12    | $\overline{2}$  |
| 13                | $\overline{2}$   | $\overline{2}$ | 54    | 50    | 54    | 53    | 49    | 51    | 56             | 52    | 54    | 55       | 54       | 56       | 30    | 24             | 26    | 28    | 30    | 26    | 20             | 28    | 26             | 28       | 26       | 30       | 25    | 16             | 10    |                 |
| 14                | $\overline{2}$   | 3              | 58    | 47    | 54    | 55    | 48    | 53    | 49             | 56    | 50    | 57       | 51       | 52       | 28    | 24             | 26    | 28    | 30    | 28    | 22             | 32    | 30             | 28       | 26       | 28       | 13    | 23             | 33    | 5               |
| 15                |                  |                | 53    | 62    | 58    | 59    | 54    | 60    | 55             | 56    | 57    | 61       | 55       | 55       | 26    | 30             | 24    | 30    | 26    | 25    | 27             | 20    | 32             | 26       | 24       | 28       | 15    | 30             | 20    | 4               |
| 16                | 3                | 5              | 55    | 49    | 54    | 55    | 50    | 52    | 51             | 51    | 52    | 50       | 54       | 53       | 32    | 28             | 26    | 28    | 22    | 22    | 30             | 28    | 32             | 26       | 28       | 24       | 26    | 17             | 10    | 5               |
| 17                | 3                | 4              | 52    | 51    | 56    | 53    | 57    | 54    | 58             | 54    | 55    | 56       | 60       | 59       | 26    | 24             | 26    | 24    | 22    | 24    | 26             | 30    | 20             | 28       | 26       | 24       | 21    |                | 16    | 3               |
| 18                |                  |                | 57    | 55    | 54    | 59    | 52    | 58    | 53             | 60    | 56    | 57       | 56       | 56       | 30    | 32             | 28    | 28    | 30    | 28    | 32             | 26    | 24             | 28       | 22       | 20       | 10    | 16             | 26    |                 |
| 19                | $\overline{2}$   | 3              | 58    | 48    | 51    | 57    | 49    | 52    | 55             | 56    | 50    | 54       | 51       | 53       | 32    | 26             | 30    | 22    | 24    | 30    | 28             | 24    | 26             | 20       | 24       | 30       | 14    | 24             | 18    | $\overline{2}$  |
| 20                | $\overline{2}$   | $\overline{c}$ | 52    | 45    | 50    | 51    | 46    | 52    | 48             | 53    | 54    | 49       | 57       | 55       | 30    | 30             | 32    | 28    | 30    | 24    | 26             | 22    | 28             | 20       | 25       | 27       | 11    | 21             | 29    | 3               |
| 21                |                  | 4              | 59    | 56    | 67    | 61    | 64    | 59    | 65             | 66    | 60    | 62       | 59       | 63       | 26    | 28             | 22    | 24    | 28    | 24    | 22             | 26    | 28             | 24       | 20       | 24       | 25    | 15             | 22    | $\overline{4}$  |
| 22                |                  | 3              | 60    | 57    | 65    | 56    | 61    | 62    | 55             | 63    | 58    | 64       | 58       | 60       | 30    | 32             | 27    | 30    | 28    | 25    | 24             | 28    | 23             | 26       | 29       | 33       | 16    | 10             | 22    | $\overline{2}$  |
| 23                | 3                | 5              | 54    | 52    | 54    | 52    | 56    | 56    | 53             | 55    | 54    | 56       | 53       | 54       | 32    | 22             | 26    | 28    | 26    | 24    | 24             | 26    | 24             | 30       | 24       | 20       | 13    | 18             | 23    | 4               |
| 24                | $\overline{2}$   | $\overline{c}$ | 52    | 46    | 49    | 49    | 47    | 50    | 48             | 51    | 52    | 55       | 59       | 56       | 30    | 28             | 26    | 30    | 24    | 28    | 26             | 28    | 22             | 20       | 24       | 26       | 23    | 20             | 15    |                 |
| 25                |                  |                | 56    | 57    | 54    | 57    | 55    | 58    | 55             | 56    | 53    | 50       | 51       | 52       | 22    | 30             | 32    | 26    | 28    | 30    | 28             | 24    | 26             | 30       | 28       | 30       | 25    | 24             | 24    | $\overline{2}$  |

Таблиця 14 – Вихідні дані для аналізу роботи мереж

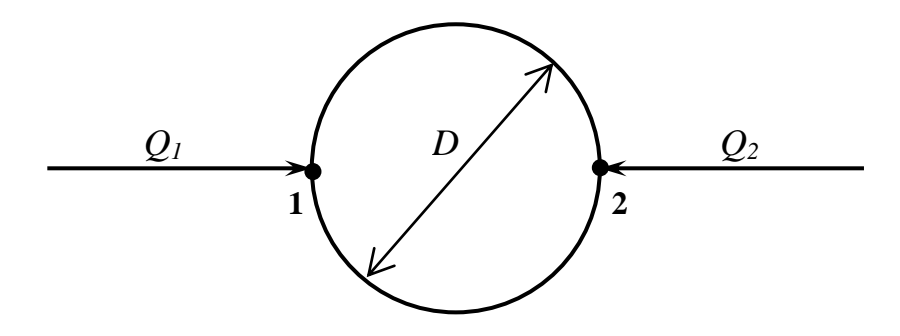

Рисунок 15 – Схема кільцевої мережі № 3

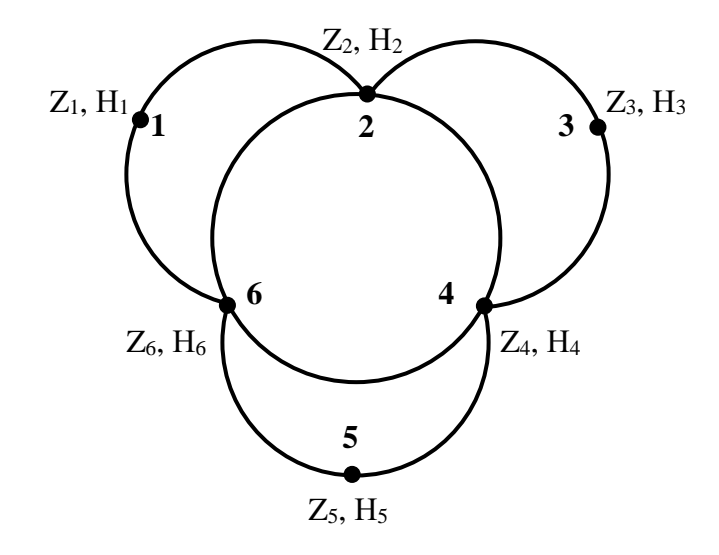

Рисунок 16 – Схема кільцевої мережі № 4

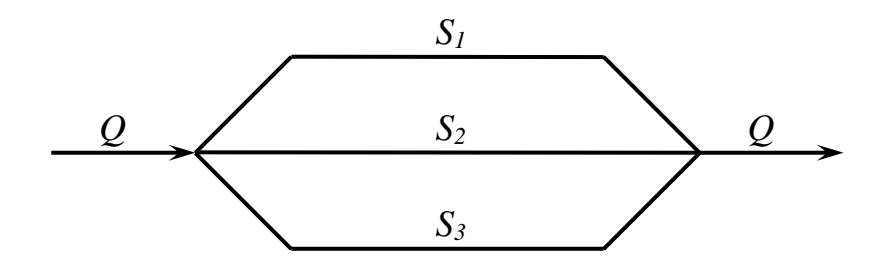

Рисунок 17 – Схема кільцевої мережі № 5

**Задача № 47.** Дана схема мережі № 5 (рис. 17). Необхідно визначити витрату води по кожному трубопроводу. Чисельні значення необхідних величин прийняти по табл. 14 згідно з номером студента в журналі групи.

#### Приклади розв'язування типових задач

**До задачі № 43.** Вихідні дані: *Z1*=30 м; *Н1*=50 м; *Z2*=35 м; *Н2*=50 м; *Z3*=35 м; *Н3*=55 м; *Z4*=35 м; *Н4*=60 м; *Z5*=40 м; *Н5*=40 м; *Z6*=35 м; *Н6*=50 м; *Z7*=35 м; *Н7*=47 м; *Z8*=40 м; *Н8*=40 м; *Z9*=35 м; *Н9*=40 м; *Z10*=*Z11*=30 м; *Н10*=50м; *Н11*=60 м; *Z12*=40 м; *Н12*=20 м.

Розв'язок. Першим етапом розв'язування цієї задачі являється розрахунок п'єзометричних позначок для всіх вузлів мережі, за допомогою яких визначається напрям руху води на ділянках. Вода рухається від більш високої позначки до меншої.

Для визначення точок живлення необхідно перевірити кожний вузол на принципову можливість дотримання в ньому балансу витрат води, які сходяться в ньому і виходять з нього. Точки, з яких витрати тільки виходять, будуть точками живлення.

П'єзометричні позначки в вузлах визначаються за формулою:

$$
\Pi_i=Z_i+H_i.
$$

*П1*=80 м; *П2*=85 м; *П3*=90 м; *П4*=95 м; *П5*=80 м; *П6*=85 м;  $\Pi$ <sup>7</sup>=82 м;  $\Pi$ <sub>8</sub>=80 м;  $\Pi$ <sub>9</sub>=75 м;  $\Pi$ <sub>10</sub>=80 м;  $\Pi$ <sub>11</sub>=90 м;  $\Pi$ <sub>12</sub>=60 м. Визначення точок живлення зводиться в табл. 15.

|             |                | Вхід/вихід з вузла | Висновок відносно |
|-------------|----------------|--------------------|-------------------|
| Номер вузла | вхід від вузла | вихід до вузла     | балансу витрат    |
|             | 11, 2          | вузловий відбір    | можливий          |
|             |                |                    | можливий          |
|             |                |                    | можливий          |
|             |                | 3, 11, 6           | не можливий       |
|             |                | 12                 | можливий          |
| h           |                |                    | можливий          |
|             | 6              | 10, 12             | можливий          |
| 8           |                | 12, 9              | не можливий       |
| Q           | 10, 8          | вузловий відбір    | можливий          |
|             |                |                    | можливий          |
|             |                |                    | можливий          |
| 12          |                | вузловий відбір    | <b>МОЖЛИВИЙ</b>   |

Таблиця 15 – Перевірка балансів витрат в вузлах

Замість складання табл. 15 простіше нанести на схему мережі напрями руху води в ділянках мережі, які дозволять відразу визначити кількість і номера вузлів живлення, якщо там, де можуть бути порушення балансу, показати стрілками вхід води.

Як видно з табл. 15 вузлами живлення являються вузли 4 і 8.

**До задачі № 44.** Вихідні дані: *Z1*=60 м; *Н1*=50 м; *Z2*=63 м; *Н2*=50 м; *Z3*=62 м; *Н3*=30 м; *Z4*=57 м; *Н4*=50 м; *Z5*=63 м; *Н5*=30 м; *Z6*=60 м; *Н6*=20 м; *Z7*=57 м; *Н7*=16 м; *Z8*=56 м; *Н8*=50 м; *Z9*=61 м; *Н9*=30 м; *Z10*=58 м; *Н10*=50м; *Z11*=54 м; *Н11*=50 м; *Z12*=55 м; *Н12*=60 м.

Задача розв'язується аналогічно задачі № 43. Розрахунок зводиться в табл. 16.

Таблиця 16 – Величини п'єзометричних позначок в вузлах і перевірка в них балансів витрат (схема №3)

| Номер | П'єзометрична       | Вхід/вихід з вузла |                 | Висновок відносно |  |  |  |
|-------|---------------------|--------------------|-----------------|-------------------|--|--|--|
| вузла | позначка в вузлі, м | вхід від вузла     | вихід до вузла  | балансу витрат    |  |  |  |
|       | 110                 | 5, 2               | вузловий відбір | можливий          |  |  |  |
|       | 113                 |                    | 1, 6, 3         | не можливий       |  |  |  |
|       | 92                  | 2, 4               |                 | можливий          |  |  |  |
|       | 107                 |                    |                 | можливий          |  |  |  |
|       | 113                 |                    | 1, 6, 9         | не можливий       |  |  |  |
| 6     | 80                  | 5, 10, 2           |                 | можливий          |  |  |  |
|       | 73                  | 6, 11, 3, 8        | вузловий відбір | можливий          |  |  |  |
|       | 106                 | 12                 | 7, 4            | можливий          |  |  |  |
|       | 91                  | 5, 10              | вузловий відбір | можливий          |  |  |  |
| 10    | 108                 |                    | 9, 6, 11        | не можливий       |  |  |  |
| 11    | 104                 | 10, 12             |                 | можливий          |  |  |  |
| 12    | 115                 |                    | 11,8            | не можливий       |  |  |  |

Точками живлення являються вузли 2, 5, 10, 12.

 $\frac{\pi}{2}$  **до задачі № 45.** Вихідні дані: D=1 км; Q1=1 м<sup>3</sup>/с; Q2=2 м<sup>3</sup>/с.

Розв'язок. Задача розв'язується виходячи з таких міркувань. Оскільки витрати, які надходять в мережу, повністю розбираються на шляху, то

$$
Q_I = Q_{uu}, \quad i \quad Q_2 = Q_{uu}.
$$

З іншого боку

$$
Q_{l \text{ un.}} = q_{num} \cdot l_1 \quad \text{i} \quad Q_{2 \text{ un.}} = q_{num} \cdot l_2
$$
,

де *qпит.∙*– питома витрата;

*l<sup>1</sup>* і *l<sup>2</sup>* – довжина зон живлення відповідно від витрат *Q1* і *Q2*;

*Q1 шл.* і *Q<sup>2</sup> шл.* – шляхові витрати в мережі від першого і другого джерела відповідно $\cdot Q_{\!\scriptscriptstyle 1} \equiv \varOmega_{\!\scriptscriptstyle 1\phi\,\ddot e\cdot\,} \equiv q_{\vec{\imath}\,\dot e\dot o\,.\,} \cdot l_{\!\scriptscriptstyle 1\,\,} \equiv l$ 

$$
\frac{^{40}\cdot Q_1}{Q_2} = \frac{Q_{1\phi\tilde{e}}}{Q_{2\phi\tilde{e}}} = \frac{q_{\tilde{e}\tilde{e}\tilde{o}}\cdot l_1}{q_{\tilde{e}\tilde{e}\tilde{o}}\cdot l_2} = \frac{l_1}{l_2}.
$$

Враховуючи, що загальна довжина мережі

$$
l_1 + l_2 = \pi \cdot D ,
$$

знаходимо

$$
l_1 = \frac{Q_1 \cdot \pi \cdot D}{Q_2 + Q_1} = \frac{1 \cdot 3, 14 \cdot 1}{2 + 1} = 1,05 \hat{e}i.
$$

Тоді

$$
l_2 = \pi \cdot D - l_1 = 3,14 \cdot 1 - 1,05 = 2,09
$$
 km.

Таким чином, зона живлення від джерела в вузлі 1 буде знаходитись на відстані 1,05:2=0,525 км в одну і другу сторону, а від джерела в вузлі 2 – на відстані по 1,045 км в кожну сторону.

**До задачі № 46.** Вихідні дані: *Z1*=65 м; *Н1*=30 м; *Z2*=60 м; *Н2*=40 м; *Z3*=57 м; *Н3*=38 м; *Z4*=55 м; *Н4*=38 м; *Z5*=50 м; *Н5*=45 м; *Z6*=56 м; *Н6*=36 м.

Розв'язок. Задача розв'язується аналогічно задачам № 43 і № 44. Розрахунок зводиться в табл. 17.

Таблиця 16 – Величини п'єзометричних позначок в вузлах і перевірка в них балансів витрат (схема мережі №4)

| Номер | П'єзометрична       | Вхід/вихід з вузла |                 | Висновок відносно |  |  |
|-------|---------------------|--------------------|-----------------|-------------------|--|--|
| вузла | позначка в вузлі, м | вхід від вузла     | вихід до вузла  | балансу витрат    |  |  |
|       | 95                  |                    |                 | можливий          |  |  |
|       | 100                 |                    |                 | не можливий       |  |  |
|       | 95                  |                    |                 | можливий          |  |  |
|       | 93                  | 2, 3               |                 | можливий          |  |  |
|       | 95                  |                    |                 | не можливий       |  |  |
|       | 92                  | 5, 4, 2, 1         | вузловий відбір | можливий          |  |  |

Точками живлення являються вузли 2 і 5.

**До задачі № 47.** Вихідні дані: *Q*=1 м<sup>3</sup> /с; *S1*=15,0; *S2*=20,0; *S3*=10,0.

Розв'язок. Мережа, яка показана на рис. 17 – кільцева. Враховуючи, що всі ділянки мережі мають загальну початкову і загальну кінцеву точки, буде справедливим таке співвідношення:

$$
S_1 Q_1^2 = S_2 Q_2^2 = S_3 Q_3^2.
$$

Звідси очевидні співвідношення

IBBIJHOIICHH8  
\n
$$
\frac{S_1}{S_2} = \frac{Q_2^2}{Q_1^2}
$$
,  $\frac{S_2}{S_3} = \frac{Q_3^2}{Q_2^2}$   $i$   $\frac{S_1}{S_3} = \frac{Q_3^2}{Q_1^2}$ ,

Які з врахуванням вихідних даних дозволяють визначити витрати в<br>
й з ділянок мережі:<br>  $Q_1 = Q_2 \sqrt{\frac{S_2}{S_1}} = 1,154 \cdot Q_2, \quad Q_3 = Q_2 \sqrt{\frac{S_2}{S_2}} = 1,414 \cdot Q_2,$ кожній з ділянок мережі:

IOK Mepexii:

\n
$$
Q_1 = Q_2 \sqrt{\frac{S_2}{S_1}} = 1,154 \cdot Q_2, \quad Q_3 = Q_2 \sqrt{\frac{S_2}{S_3}} = 1,414 \cdot Q_2,
$$

$$
Q_{1} + Q_{2} + Q_{3} = Q ;
$$
  
\n
$$
1,154Q_{2} + Q_{2} + 1,414 = 1 ;
$$
  
\n
$$
3,568Q_{2} = 1 , \t Q_{2} = 0,28 \text{ m}^{3}/\text{c}, \t Q_{1} = 0,323 \text{ m}^{3}/\text{c}; \t Q_{3} = 0,396 \text{ m}^{3}/\text{c}.
$$

#### **Практичне заняття №16**

#### Тема занять: *Деталювання водопровідної мережі*

До початку занять необхідно вивчити матеріал лекцій за темами №17÷№19 [2] і №13÷№15 [3].

Запитання для самоконтролю засвоєння матеріалу, який вивчається:

- Як з'єднуються між собою чавунні труби?
- Як влаштовуються вузли в мережах із чавунних труб?
- Який тип з'єднання використовується при установках запірної, водорозбірної і запобіжної арматури на водопровідній мережі?
- Коли для влаштування водопровідної мережі використовуються сталеві труби?
- Який основний тип з'єднання в мережах із сталевих труб?
- Де при сталевих трубах використовуються фланцеві з'єднання?
- Як між собою з'єднуються азбестоцементні труби?
- За допомогою чого влаштовуються вузли на мережах із азбестоцементних труб?
- Як між собою з'єднуються залізобетонні труби?
- Як влаштовуються вузли на мережах із залізобетонних труб?
- В чому різниця з'єднування між собою поліетиленових і вініпластових труб?
- Як влаштовуються вузли в мережах із пластмасових труб?
- Які труби рекомендується використовувати в межах населених пунктів?
- Яке обладнання встановлюється в водопровідних колодязях?
- Де на мережі встановлюється запірна арматура?
- Де на мережі встановлюються вантузи і випуски?
- Як визначається відстань між пожежними гідрантами?
- Де на водопровідних мережах передбачаються опори?
- Які розміри оглядових колодязів передбачаються на водопровідних мережах?
- На якій глибині прокладаються водопровідні лінії?

**Задача №48.** За результатами розв'язку задачі № 35 підрахувати, яку кількість запірної арматура різних діаметрів необхідно передбачити для керування роботою мережі.

**Задача №49.** За результатами розв'язку задачі № 35 підрахувати необхідну кількість пожежних гідрантів на мережі.

**Задача №50.** За результатами розв'язку задачі № 35 підрахувати необхідну кількість трійників для збору вузлів мережі.

**Задача №51.** За результатами розв'язку задачі № 35 підрахувати необхідну кількість хрестовин для збору вузлів мережі.

**Задача №52.** За результатами розв'язку задачі № 35 підрахувати необхідну кількість патрубків для приєднання вузлів до водопровідних ліній.

**Задача №53.** Розробити деталювання вузла №3 (рис. 12), прийнявши діаметри ділянок згідно з табл. 13.

#### **Література**

- 1. СНиП 2.04.02-84. Водоснабжение. Наружные сети и сооружения. М.: Гос.ком.СССР по делам строительства, 1985. – 134 с.
- 2. Українець М.О. Водопровідні мережі (теорія і проектування). Навч. посібник. – Запоріжжя: Вид-во ЗДІА, 2002. – 186 с.
- 3. Тугай А.М., Терновцев В.Е. Водоснабжение: Курсовое проектирование. Учебное пособие для вузов - К.: Вища шк., 1980. – 208 с.
- 4. Шевелев Ф.А., Шевелев А.Ф. Таблицы для гидравлического расчета водопроводных труб. - М.: Стройиздат, 1984. – 116 с.
- 5. Методичні вказівки до курсового проекту з дисципліни "Водопостачання" для студентів спеціальності 7.092601 - "Водопостачання і водовідведення" на тему "Водопровідна мережа міста" / Укладачі М.О. Українець, В.І.Сокольник. – Запоріжжя: ЗДІА, 2002. – 33 с.